November 20, 2011 TSNET スクリプト通信 4.2

## **TSNET**

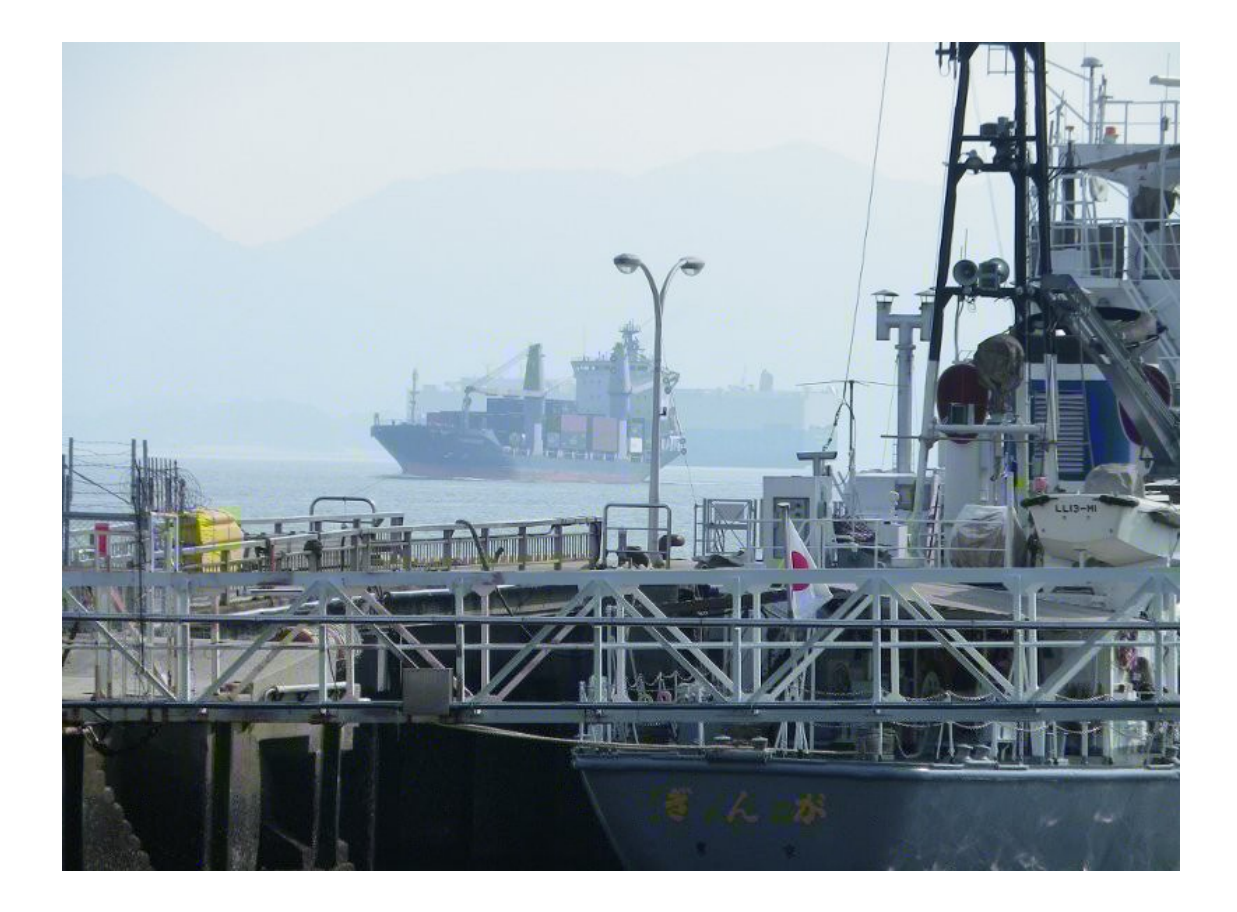

**TSC** ISSN 1884-2798

目次

! 

ある うです。また、ある研究によると 個体群の大きさは 化すな

しかし きょうしゅう しゅうしゅう こくしゅうしゅう こくしゅうしゅ

 $\mathcal{O}(\mathcal{O}_\mathcal{O})$ レース エ ショー・ショー こうしょうしょう こうしょうしょう

ことに おおおお ある はいしょう しゅうしゅうしゅ  $\rightarrow$ 

100 999  $\mu$ 999  $\mu$ 999  $\mu$ 999  $\mu$ 

 $20 < \infty$  and  $20 < \infty$ 

1) is the set of the set of the set of the set of the set of the set of the set of the set of the set of the set of the set of the set of the set of the set of the set of the set of the set of the set of the set of the se

 $\label{eq:3.1} \nabla_{\theta} \left( \nabla_{\theta} \mathbf{u} \right) = \nabla_{\theta} \left( \nabla_{\theta} \mathbf{u} \right) + \nabla_{\theta} \mathbf{u} \left( \nabla_{\theta} \mathbf{u} \right) + \nabla_{\theta} \mathbf{u} \left( \nabla_{\theta} \mathbf{u} \right) + \nabla_{\theta} \mathbf{u} \left( \nabla_{\theta} \mathbf{u} \right) + \nabla_{\theta} \mathbf{u} \left( \nabla_{\theta} \mathbf{u} \right) + \nabla_{\theta} \mathbf{u$ a. 2  $\alpha$  is a function of  $\alpha$ 

b. 3 no. 3 no. 3 no. 3 no. 3 no. 3 no. 3 no. c. 2 no. 2 no. 2 no. 2 no. 2 no. 2 no. 2 no. 2 no. 2 no. 2 no. 2 no. 2 no. 2 no. 2 no. 2 no. 2 no. 2 no. 2 no. ○<sub>よ</sub>い 2 : 2 : 2 : 2 : 2

ルールは :

 $\label{eq:1} \mathcal{L}_{\mathcal{A}}(\mathcal{A}) = \mathcal{L}_{\mathcal{A}}(\mathcal{A}) = \mathcal{L}_{\mathcal{A}}(\mathcal{A}) = \mathcal{L}_{\mathcal{A}}(\mathcal{A})$ 

SEND + M RE = M NEY 文字種 8

の式に数 当たる (1) 1992年 - 1992年 - 1992年 - 1992年 - 1992年 - 1992年 - 1992年 - 1992年 - 1992年 - 1992年 - 1992年 - 1992年 - 1<br>1992年 - 1992年 - 1992年 - 1992年 - 1992年 - 1992年 - 1992年 - 1992年 - 1992年 - 1992年 - 1992年 - 1992年 - 1992年 - 1992年

**の** 

によって

 $\sim$ 

選択した個体のい れかの桁をランダムに 化させます。

エ デコ がやや 雑な、表現 と遺伝子型 離れているパ ーンです。

・各文字には1 9の数 り、日本の数 り 2 9の数 り 2 9の数 り 2 9の数 り 2 9の数 り 2 9の数 り 2 9の数 り 2 9の数 り 2 9の数 り 2 9の数 り 2 9の数 り 2 9の数 り 2

) えんしょう (のパズルである) そうしょう (のパズルである) えんしょう (のパズルである) えんしょう

 WOODS + WOODS + WOODS = FOREST 文字種 8 EARTH + AIR + IRE + ATER = NAT RE 文字種 10  $\sim$ 

 重 しない から成る 10 文字列 染色体とします。 染色体の先頭から に式に使用している文字 当てはめます。 使用している文字 にほんかい こうしょうかい → ... 8  $\sim$  8  $\sim$  8  $\sim$  8  $\sim$  8  $\sim$  8  $\sim$  8  $\sim$  8  $\sim$  $\sim$  ...

9

 $\label{eq:1} \mathcal{L}(\mathcal{L}^{\text{max}}) = \mathcal{L}(\mathcal{L}^{\text{max}}) + \mathcal{L}(\mathcal{L}^{\text{max}})$  $\label{eq:1} \begin{aligned} \mathcal{L}_{\text{1}}(\mathbf{r}) &= \mathcal{L}_{\text{1}}(\mathbf{r}) \mathcal{L}_{\text{1}}(\mathbf{r}) + \mathcal{L}_{\text{2}}(\mathbf{r}) \\ \mathcal{L}_{\text{2}}(\mathbf{r}) &= \mathcal{L}_{\text{2}}(\mathbf{r}) \mathcal{L}_{\text{2}}(\mathbf{r}) + \mathcal{L}_{\text{2}}(\mathbf{r}) \end{aligned}$  $\label{eq:2.1} \mathcal{L}(\mathcal{L}(\$  $\sim$  3)  $\sim$  999  $\sim$  交叉率 8 %とします。 つまり 20% 元のままのコピー、となります。 いち かいしょう かいしょう 1) をランダムに り、 より前の遺伝 コピーする りの遺伝 を、 に現れる 番 コピーする。  $\mathcal{A} = \{ \mathcal{A} \mid \mathcal{A} \in \mathcal{A} \}$  , the set of  $\mathcal{A} = \{ \mathcal{A} \mid \mathcal{A} \in \mathcal{A} \}$  , then  $\mathcal{A} = \{ \mathcal{A} \mid \mathcal{A} \in \mathcal{A} \}$  $B_{\rm 2}$  ,  $B_{\rm 2}$  ,  $B_{\rm 2}$  ,  $B_{\rm 2}$  ,  $B_{\rm 2}$  ,  $B_{\rm 2}$  ,  $B_{\rm 2}$  ,  $B_{\rm 2}$  ,  $B_{\rm 2}$  ,  $B_{\rm 2}$  ,  $B_{\rm 2}$  ,  $B_{\rm 2}$  ,  $B_{\rm 2}$  ,  $B_{\rm 2}$  ,  $B_{\rm 2}$  ,  $B_{\rm 2}$  ,  $B_{\rm 2}$  ,  $B_{\rm 2}$  ,  $B_{\rm$ 

ただし適応度の上 変異 象 としてます。

個体のい れかの 桁をランダムに えます。

 $\sim$ 

 $\mathcal{F}_{\mathcal{F}}$ 

 $\label{eq:3.1} \mathcal{O}(\mathcal{O}(\log n)) = \mathcal{O}(\log n) + \mathcal{O}(\log n) + \mathcal{O}(\log n) + \mathcal{O}(\log n)$ 

GA.awk --- レームワーク 他のスクリプトで @inclu して います

November 20, 2011 2000 - TSNET スクリプト通信 4.2

```
## GA.awk (フレームワーク) written by Yさ
function rnd(N) { return int(N * rand()); } ## 乱数
# 主要変数
# P # 個体数
# Cr # 交叉率(%)
# Mr # 突然変異率 (%)
# G # 世代
# DNA[] # 遺伝子/染色体/個体
# Eval[] # 適応度
# Idx[] # 順位
# ↓以下の各 function を本体に実装してください。
# rz Initialization="Initialization"; # 初期集団の生成
# rz_Result="Result"; #  結果の表示
# rz Fitness="Fitness"; # 適応度の算出
# rz_Termination="Termination"; # 終了判定
# rz_Selection="Selection";       # 選択
# rz_Crossover="Crossover"; #  交叉
# rz_Mutation="Mutation"; # 突然変異
# rz_Regeneration="Regeneration"; # 再生 (※次世代を現世代の配列にコピー)
BEGIN{
  # ↓以下は本スクリプトにありますが、必要に応じて置き換えてください。
 rz_Evaluation="Evaluation"; #集団の評価
 rz Sort="sort"; カランプ # 順位付け
 rz Reproduction="Reproduction"; # 繁殖 (次世代の集団の生成)
  srand();
}
# ↓以下は必要に応じて、変数 rz_Setup, rz_Finish に設定して実装してください。
# function setup(){} # 事前準備
# function finish(){} # 後片付け
#
```
# メインループ

```
# ↓以下を本体から呼びます
function start() {
   if(rz_Setup!="") @rz_Setup();
   @rz_Initialization();
  for (G=1; \text{ @rz} Evaluation ()==0; ++G)
     @rz_Reproduction();
   exit;
}
END{
   @rz_Result();
   if(rz_Finish!="") @rz_Finish();
}
#
# 集団の評価
#
function Evaluation( t) {
  for(t=1; t\le P; ++t) Eval[t]=@rz_Fitness(DNA[t]);
   @rz_Sort();
  if(G==1) @rz_Result();
   return @rz_Termination();
}
#順位付け
function sort( n) {
  for (n=1; n\le P; ++n) ldx[n]=n; asort(Idx, Idx, "cmp");
}
function cmp(i1, v1, i2, v2) {
   if(Eval[v1]>Eval[v2]) return -1;
   if(Eval[v1]<Eval[v2]) return 1;
   return 0;
}
#
# 繁殖 (次世代の集団の生成)
#
function Reproduction( t,nxDNA) {
   delete nxDNA;
```

```
 @rz_Selection(nxDNA);
  for(t=1; t\le P; ++t) {
     @rz_Mutation(t,nxDNA);
    @rz_Regeneration(DNA, nxDNA, t);
   }
}
```
 $\mathcal{A}^{\mathcal{A}}$  , where  $\mathcal{A}^{\mathcal{A}}$  is a subset of  $\mathcal{A}^{\mathcal{A}}$  , where  $\mathcal{A}^{\mathcal{A}}$ 

 $\alpha$  and  $\alpha$  is a particle root in

```
  ~~~~~~~~~~~~~~~~~~~~~~~~~~~~~~~
   として、実 してください。
 初期 と終了時の集 適応度などの表示 います。
           おまけ しょうしょう おおまか こうしょう こうしょう こうしょう
@include "GA.awk"
## palindromic.awk (回文数サンプル) written by Yさ
BEGIN{
 rz Setup="setup";
  rz_Finish="finish";
  rz_Initialization="Initialization"; # 初期集団の生成
  rz_Result="Result"; #  結果の表示
 rz Fitness="Fitness"; # 適応度の算出
 rz_Termination="Termination"; # 終了判定
 rz_Selection="Selection"; # 選択
 rz Crossover="Crossover"; # 交叉
  rz_Mutation="Mutation"; # 突然変異
  rz_Regeneration="Regeneration"; # 再生 (※次世代を現世代の配列にコピー)
  start();
}
# 事前準備
function setup() {
  P=20; # 個体数
  Cr=100; # 交叉率(%)
```

```
November 20, 2011 2000 - TSNET スクリプト通信 4.2
```

```
 Mr= 10; # 突然変異率(%)
}
# 後片付け
function finish(){
   # (おまけ)
  for(t=999; t>=100 && !isPalindromic(t*5); -t)
 ;
  printf("\\test{n< %d *5 = %d >\test{n", t, t*5);
}
#
# 初期集団の生成
#
function Initialization( t) {
  for(t=1; t\le P; ++t) DNA[t]=rnd(900)+100;
}
# 結果の表示
function Result( t) {
  printf("\nexistsn[%d]\nexistsn", G);
  for(t=1; t\le P; ++t)
    printf("%2d: %d *5 = %4d (%d)\n".
       t, DNA[Idx[t]], DNA[Idx[t]]*5, Eval[Idx[t]]);
}
#
# 適応度の算出
#
function Fitness(x){
   if(isPalindromic(x*5)) return 1000+x;
   return 0;
}
function isPalindromic(x, n, s, p) {
  s=sprintf("%d", x);
 n=length(s);
  for (p=1; p\leq n+1-p; ++p)if(substr(s, p, 1)!=substr(s, n+1-p, 1)) return 0;
   return 1;
}
```

```
November 20, 2011 2000 - TSNET スクリプト通信 4.2
#
# 終了判定
#
function Termination() { return (G>=100); }
# 再生 (※次世代を現世代の配列にコピー)
function Regeneration(dst, src, t) {
 dst[t]=src[t];
}
#
# 選択
#
function Selection(nxDNA, t, n, n1, n2) {
 for(t=1; t \le int(P*0.2); ++t) {
    if(Eval[[dx[t]]>0) nxDNA[++n]=DNA[[dx[t]];
  }
  if(n>0 && ((P-n)%2)) nxDNA[++n]=nxDNA[1];
 for(t=n+1; t<P; t+=2){
   n1 = rnd(P) + 1;
   do \{ n2=rnd(P)+1; \} while (n1==n2);
    @rz_Crossover(n1, n2, DNA, t, t+1, nxDNA);
  }
}
#
# 交叉
#
function Crossover(p1, p2, src, c1, c2, dst, r) {
  if(rnd(100)=Cr) return;
 r=rnd(3);
  # a. 2 桁目以降 [-**]
  if(r == 0) {
   dst[c1]=int(src[p1]/100)*100 + src[p2]%100;
   dst[c2]=int(src[p2]/100)*100 + src[p1]%100;
  }
 # b. 3桁目のみ [--*]
 if(r==1) {
   dst[c1]=int(src[p1]/10)*10 + src[p2]%10;
```

```
dst[c2]=int(src[p2]/10)*10 + src[p1]%10;
  }
  # c. 2桁目のみ [-*-]
  if(r == 2){
    dst[c1]=int(src[p1]/100)*100 + (int(src[p2]/10)%10)*10 + src[p1]%10;
    dst[c2]=int(src[p2]/100)*100 + (int(src[p1]/10)%10)*10 + src[p2]%10;
  }
}
#
# 突然変異
#
function Mutation(t, src, r, x) {
  if(rnd(100)>=Mr) return;
  r=rnd(4); x=src[t];
   # 1 桁目が変化
  if(r==0) { src[t]=(rnd(9)+1)*100 + x\frac{0}{100}; }
   # 2 桁目が変化
  if(r==1){ src[t]=int(x/100)*100 + rnd(10)*10 + x%10;}
   # 3 桁目が変化
  if(r==2) [src[t]=int(x/10)*10 + rnd(10); ] # 全桁変化
  if(r==3) [src[t]=rnd(900)+100;}
```
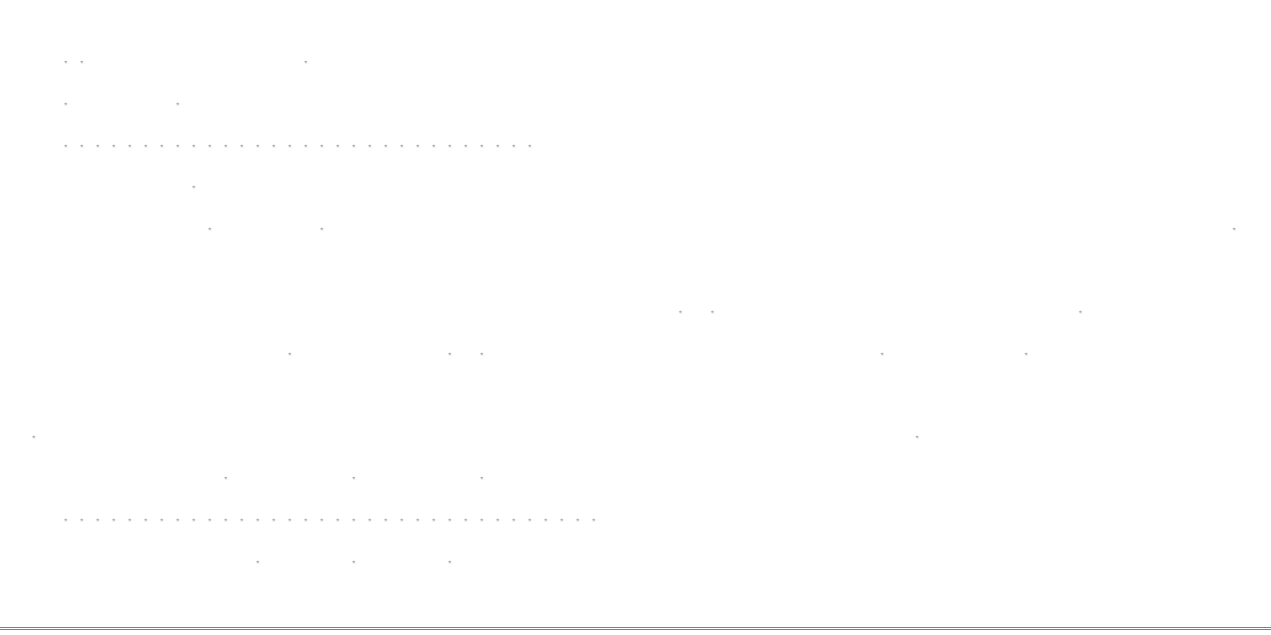

alpha eti $\alpha$ 

```
November 20, 2011 2000 - TSNET スクリプト通信 4.2
@include "GA.awk"
## alphametic.awk (覆面算サンプル) written by Yさ
BEGIN{
  rz_Setup="setup";
  # rz_Finish="finish";
  rz_Initialization="Initialization"; # 初期集団の生成
 rz Result="Result"; オンディング # 結果の表示
 rz Fitness="Fitness"; # 適応度の算出
 rz_Termination="Termination"; # 終了判定
 rz Selection="Selection"; \qquad # 選択
 rz Crossover="Crossover"; # 交叉
  rz_Mutation="Mutation"; # 突然変異
 rz Regeneration="Regeneration"; # 再生 (※次世代を現世代の配列にコピー)
  start();
}
# 事前準備
function setup(){
  P=30; # 個体数
  Cr=80; # 交叉率(%)
  Mr=10; # 突然変異率(%)
  # 問題の分解
  # WORD[], WordCnt, Top[], TopCnt, Use[], Cnv[], GeneSize
 if(FORMULA==''') FORMULA='''SEND + MORE = MONEY'';WordCnt=split(FORMULA, WORD, \sqrt{\} \+=]*/);
  delete ch;
  for(n=1; n<=WordCnt; ++n){
    sz=length(WORD[n]);
   for (p=1; p\leq sZ; ++p) ++ch[substr (WORD[n], p, 1)];
  }
  delete Use;
  delete Cnv;
  for(t in ch) Use[GeneSize++]=t; # Use[遺伝子の位置] = 使用文字
  if(GeneSize>10){
    print "impossible condition [", GeneSize, "]";
```

```
November 20, 2011 2000 - TSNET スクリプト通信 4.2
     exit;
   }
   for(n=0; n<GeneSize; ++n) Cnv[Use[n]]=n; # Cnv[使用文字] = 遺伝子の位置
   delete ch;
  for(n=1; n\leq WordCnt; +n) +nch[substr(WORD[n], 1, 1)];
   delete Top;
   for(t in ch) Top[TopCnt++]=t;
}
# 後片付け
function finish(){
   # (おまけ)
   delete SAVE;
  for(n=0; n<10; +n) num[n]=n;
  sequence (num, 9);
}
function sequence (num, n, p, x) {
  if(n\langle0)\{ if(wrongZero(num)==0 && calcTerm(num)==calcAns(num)){
       if(NotYetDisplay(num)){
        print "";
        for (x=0; x\leq GeneSize; ++x)
          printf("%s:%d ", Use[x], num[x]);
        display(num);
      }
     }
   }else{
    for (p=n; p>=0; --p) {
      swap(num, n, p);
      sequence (num, n-1);
      swap(num, n, p);
    }
  }
}
function NotYetDisplay(num, key,n){
  for(n=0; n<GeneSize; ++n) key=key num[n] "";
   if(! (key in SAVE)) return (SAVE[key]=1);
   return 0;
}
```
#

```
# 初期集団の生成
#
function Initialization(t, n, p, x) {
  for (n=0; n<10; ++n) DNA[1][n]=n;
  x=1;
  for(t=2; t<=10; ++t) {
    for (n=0; n<10; ++n) {
      if((p=n+x) >=10) p-=10;
      DNA[t][n] = DNA[1][p]; }
    ++x; }
  random(t,DNA);
}
function random(t, tgt, n)for(; t \le P; ++t) {
    for(n=0; n\leq 10; +n) tgt[t][n]=tgt[1][n];
    for(n=0; n<10; +n) swap(tgt[t], n, rnd(10));
   }
}
function swap(a,p1,p2, tmp) { tmp=a[p1]; a[p1]=a[p2]; a[p2]=tmp; }
# 結果の表示
function Result( t.n.x) {
   if(GeneSize>10) exit;
  printf("4n[%d]4n", G);
  for (t=1; t\le P; ++t) {
     printf("%2d: ", t);
     for(n=0; n<GeneSize; ++n)
      printf("%s:%d", Use[n], DNA[ldx[t]][n]);
    printf("(\%)", Eval[\lfloor dx[t] \rfloor);
     display(DNA[Idx[t]]);
   }
}
function display(tgt, n){
  printf(" %d", calc(tgt, WORD[1]));
   for(n=2; n<WordCnt; ++n) printf("+%d", calc(tgt, WORD[n]));
   printf("[=%d]", calcTerm(tgt));
  printf("=%d\n", calcAns(tgt));
}
```

```
#
# 適応度の算出
#
function Fitness(tgt, ev, term, ans, t, n, st, sa) {
   term=calcTerm(tgt);
   ans=calcAns(tgt);
   t=wrongZero(tgt);
  ev = (TopCnt-t) *100;if(t==0 && term==ans) ev+=1000;
   st=term "";
   sa=ans "";
  if(length(st)=length(sa))dif=0;
    for(n=1; n<=length(st); ++n) {
      if(substr(st, n, 1) != substr(sa, n, 1)) ++dir; }
    ev += int((length(st)-dif)/length(st)*100);
   }else{
     dif=(term>ans)?(ans/term):(term/ans);
    ev += int(dif*10);
   }
   return ev;
}
function calcTerm(tgt, n, term) {
  for(n=1; n<WordCnt; ++n) term+=calc(tgt,WORD[n]);
   return term;
}
function calcAns(tgt){
   return calc(tgt,WORD[WordCnt]);
}
function calc(tgt, src, sz) {
  if((sz=length(src))==0) return 0;
  return (calc(tgt, substr(src, 1, sz-1))*10 + tgt[Cnv[substr(src, sz)]]);
}
function wrongZero(tgt, n,t) {
  for(n=0; n<sub>1</sub>(TopCnt; ++n) if(tgt[Conv[Top[n]]]=-0) ++t;
   return t;
}
function abs(n) { return ((n)=0)?(n):(-n); }
#
# 終了判定
```
## November 20, 2011 2000 - TSNET スクリプト通信 4.2

```
#
function Termination(){
   if(MAX<Eval[Idx[1]]){
    if(Eval[Idx[1]]>1000) printf("*"); else printf("");
     if(prevMAX<MAX) prevMAX=MAX;
    MAX=Eval[Idx[1]];
     printf("%-11s", sprintf("[%d](%d)", G, MAX));
     display(DNA[Idx[1]]);
   }
   return (G>=300);
}
# 再生 (※次世代を現世代の配列にコピー)
function Regeneration(dst.src, t, n) {
  for(n=0; n\leq 10; +n) dst[t][n]=src[t][n];
}
#
# 選択
#
function Selection(nxDNA, t, x, n, n1, n2) {
  for(t=1; t<=int(P*0.2); ++t) {
    ++x;for(n=0; n \le 10; +n) nxDNA[x][n]=DNA[ldx[t]][n];
   }
  if(x>0 && ((P-x)%2)) {
    ++x:
    for(n=0; n \le 10; +n) nxDNA[x][n]=nxDNA[1][n];
   }
  for (t=x+1; t\leq int(P*0.8); t+=2) {
    n1 =Idx[rnd(int(P*0.3)+1];
    do\{ n2=1dx[rnd(P)+1]; \}while(n1==n2);
     @rz_Crossover(n1, n2, DNA, t, t+1, nxDNA);
   }
  random(t,nxDNA);
}
#
# 交叉
#
```

```
function Crossover(p1, p2, src, c1, c2, dst, cut) {
  if(rnd(100)>=Cr){
    for (n=0; n\leq 10; ++n) {
      dst[c1][n]=src[p1][n];
      dst[ c2] [n] = src[p2] [n]; }
     return;
   }
   cut=rnd(GeneSize-1)+1;
  if(rnd(100)>50) cross(p1, p2, src, c1, c2, dst, 0, cut, cut);
   else cross(p1,p2,src,c1,c2,dst, cut, 10, 0);
}
function cross(p1, p2, src, c1, c2, dst, st, ed, st2, n, list1, list2, p, x) {
   delete list1;
   delete list2;
  for(n=st; n\leq ed; ++n){
    list1[ (dst[c1][n]=src[p1][n])]=1;
    list2[ (dst[c2][n]=src[p2][n])]=1;
   }
   n=st2;
  for(p=0; p\leq 10; \leftrightarrow p) { x=src[p2][p]; if(!(x in list1)) dst[c1][n++]=x; }
   n=st2;
  for(p=0; p(10; +p) { x=src[p1][p]; if(!(x in list2)) dst[c2][n++]=x; }
}
#
# 突然変異
#
function Mutation(t.src, n.p.x) {
   if(t<3) return;
  for (n=0; n<10; ++n)if(rnd(100)\langle Mr) swap(src[t], n, rnd(10));
   return;
}
```
に、<br>は、 は、 は、 は、 は、 は、 は、 は、 は、 は、 は、 は

人には、そのような、そのような、そのような、そのような、そのような、そのような、そのような、そのような、そのような、そのような、そのような、そのような、そのような、 ので他 awk くようにするためには、いくつか手直しが必要です。  $\label{eq:10} \mathcal{L}(\mathcal{L}(\math$  $\label{eq:R1} \begin{split} \mathcal{L}_{\text{R}}(\mathbf{r}) = \mathcal{L}_{\text{R}}(\mathbf{r}) \mathcal{L}_{\text{R}}(\mathbf{r}) \mathcal{L}_{\text{R}}(\mathbf{r}) \mathcal{L}_{\text{R}}(\mathbf{r}) \mathcal{L}_{\text{R}}(\mathbf{r}) \mathcal{L}_{\text{R}}(\mathbf{r}) \mathcal{L}_{\text{R}}(\mathbf{r}) \mathcal{L}_{\text{R}}(\mathbf{r}) \mathcal{L}_{\text{R}}(\mathbf{r}) \mathcal{L}_{\text{R}}(\mathbf{r}) \mathcal{L}_{\text{R}}(\mathbf{r}) \math$ In in the integral state  $\mathcal{E}(\mathcal{E})$  is a state of the integral of the integral state  $\mathcal{E}(\mathcal{E})$ なか きょうしょうしょう 8. その他 本記事の ンプルスクリプトは リーソ トです。 者であり、その他には、その他には、その他には、その他には、その他には、その他には、その他には、その他には、その他には、その他には、その他には、その他には、その他には、その他には、その他には、その他には、その他には、その他<br>第159章 これは、その他には、その他には、その他には、その他には、その他には、その他には、その他には、その他には、その他には、その他には、その他には、その他に ただし しゅうしょう こうしゅうしょう できましたら 晴らしい ほうしゃ ほうしゅうしょう ほうしゅうしょう ほうしゅうしゅうしょ また、このソ トを使用した事による損害 発生したとしても、損害 しては一 責任 負いかねます。

で、 inX 窓 なってます。 なみに win 版 イナリです

<u>na matematika na matematika na matematika na matematika na matematika na matematika na matematika na matematik</u> カ という インディア こうしょう しょうしょう しょうしょうしょうしょうしょうしょうしょうしょう すが、公務員であったり 曹関係者にはな みのある本です。企業でも総務関係 署 扱っているところがあるかもしれません。 令 例規といったものがまとめられた本で くちは 関係するところもところもところもあるところもあるところもあるところもあるところもあるところもあるところもあるところもあるところも 一 によく知られる六 全書といったものとはやや なり、たとえ 警察であったり金 融機関であったりといった業務 化した内容だけをまとめています。このため 業務  $\label{eq:3.1} \frac{1}{\sqrt{2\pi}}\int_{\mathbb{R}^3}\frac{1}{\sqrt{2\pi}}\left(\frac{1}{\sqrt{2\pi}}\right)^2\frac{1}{\sqrt{2\pi}}\left(\frac{1}{\sqrt{2\pi}}\right)^2\frac{1}{\sqrt{2\pi}}\left(\frac{1}{\sqrt{2\pi}}\right)^2\frac{1}{\sqrt{2\pi}}\left(\frac{1}{\sqrt{2\pi}}\right)^2.$  加除式という意味は えができるということです。 律 常 修正 行わ れたり新しく られています。このため通常 六 全書などでは年 版などで れらに します。しかします。しかします。しかしますし、しかしますし、しかしますし、しかしますし、しかしますし、しかしますし、しかしますし、しかしますし、しかしますし、しかしますし、しかしますし、しかしますし、 にたいして即 することが難しいのが欠 です。 このあった かいしょう しゅうしょう こうしゅうしょう こうしゅうしょう こうしゅうしょう 加除 考表などという って えることで、常 新の状 維 すること としています。本の形態としてはルーズリー 式のメーカー こうしょう <u>under de la propincia de la propincia de la propincia de la propincia de la propincia de la propincia de la propincia de la propincia de la propincia de la propincia de la propincia de la propincia de la propincia de la p</u> 回数などは れの本によって なります。一回の 数も の時 修正量によ 加除作業 業になれてしまえ 常一回の加除 業 分から 10 程 のものが いですが、 もちらには数十分があります。 がたまっていたりして大量 業をしなくてはならないようになると数時間に及 ことも あります。極端な場 数日をかけて うようなことすらありえます。 くの場合 おおおお おおおお うことになるため後回しにしまうということがあるためます。 れが 重なるため こうこうしょう

というようと ようしょう こうしょうしょう  $\overline{\phantom{a}}$ 

ることがままあります。このため 序よく 業をしていると同じあたりの えてはまた除く、という 業 すようになります。つまり、一番 めの追録 がいしょう ことには かいしょう こうしょう

 も ろんこれは追録をたくさん溜 込んでしまったような場 だからこ いえることで あるいは 手間は軽減されるかもしれません。

このこと しょうしょう しょうしょう しょうしょう あいしょう あいしょう あいしょう るのかが かることで、まったく不 になる 分は も除 することもできます。た たちにはあるので、<br>このようないはあまり、それはあまり、このようないはならないようないと思います。しかし、このようないはならないようないと思います。 うちがました。

また、 わたり おおとこ しょうしょう しょうしょう しょうしょうしょう しょうしょうしょうしょうしょうしょう という準備 却って煩雑になるかもしれません。このあたりが現実 導 踏 りにく 題のひとつともいえ うです。

のような 福祉 精神的な 精神的な はっしょう こうしょうしょう こうしゅうしょうしょうしょうしょう かしゃ しゅうしょう しゅうしゅうしょ

版社サイド 利用価値があるかもしれないというプログラムです

 プログラムは Ruby on Rails られています。 ベースに追録の情報を収めま す。必要な追録の情報 んで、加除ボ ンを押すとし らくして結 を表示します。あ くまでも、 れを通すことが、 れを通すことができるのは、 はっしょう こうしょう こうしょう

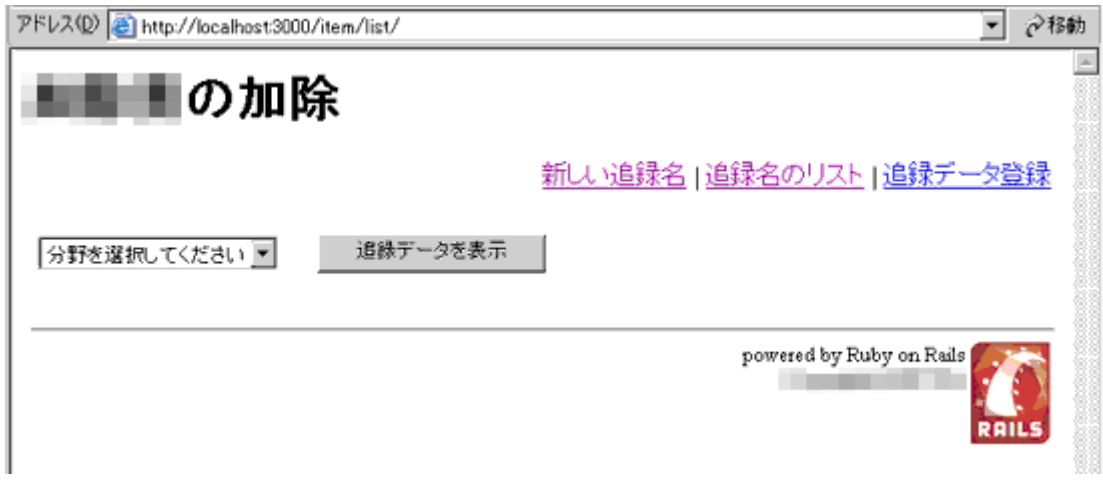

加除の流れ (1)

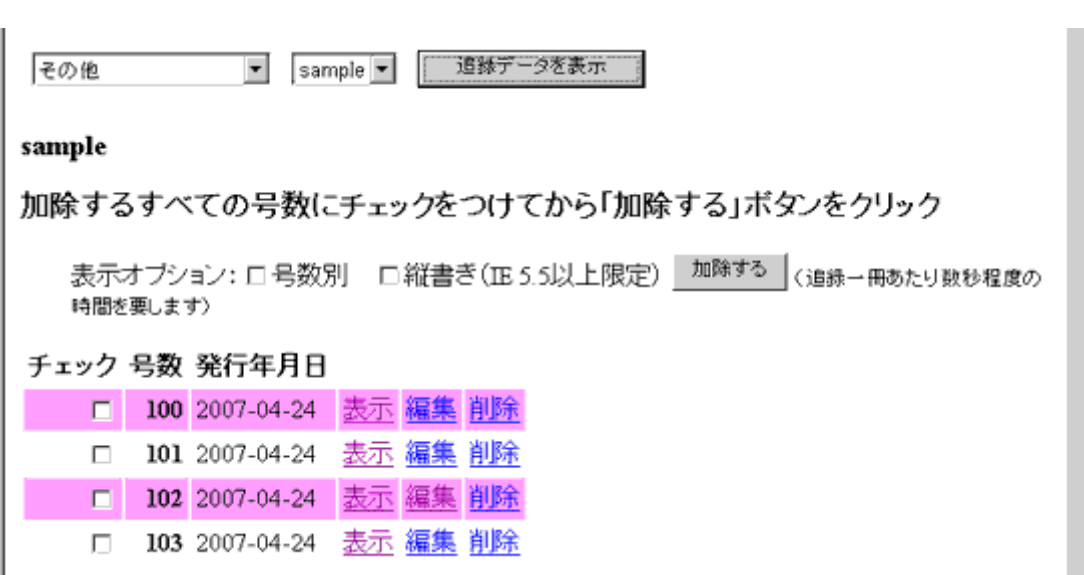

<u> 2008년 - 대한민국의 대한민국의 대한민</u>국의 대한민국의 대한민국의 대한민국의 대한민국의 대한민국의 대한민국의 대한민국의 대한민국의 대한민국의 대한민국의 대한민국의 대한민국의 대한민국의 대한민국의

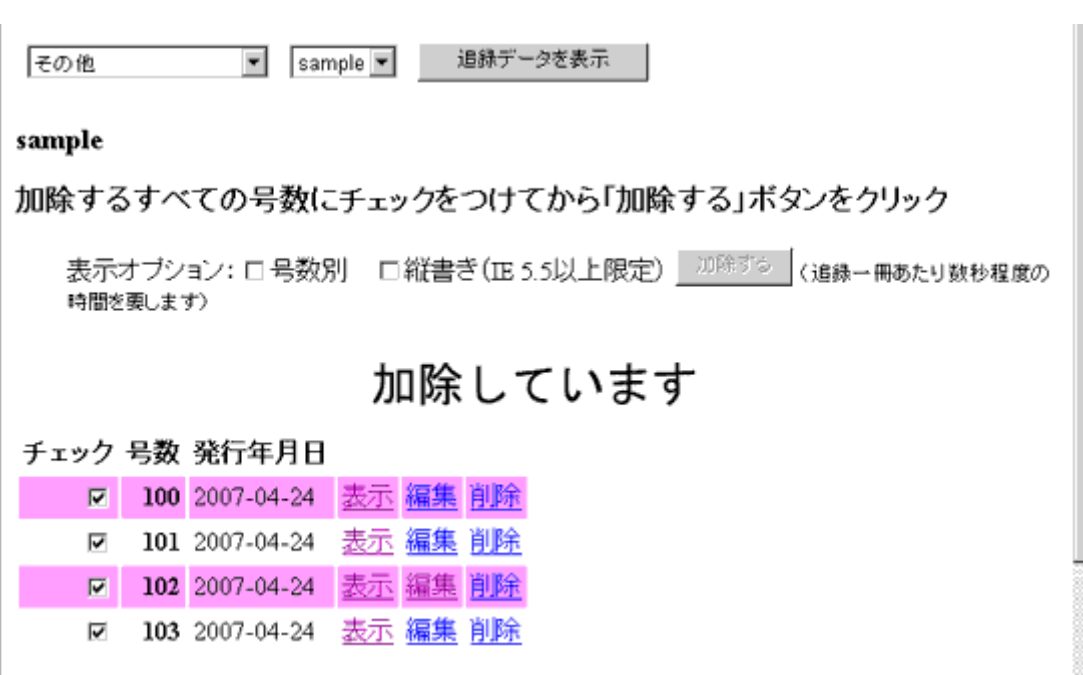

<u> 2008년 - 대한민국의 대한민국의 대한민</u>국의 대한민국의 대한민국의 대한민국의 대한민국의 대한민국의 대한민국의 대한민국의 대한민국의 대한민국의 대한민국의 대한민국의 대한민국의 대한민국의 대한민국의

sample追録 第 100 号 加除参考表 (この追録を削除)

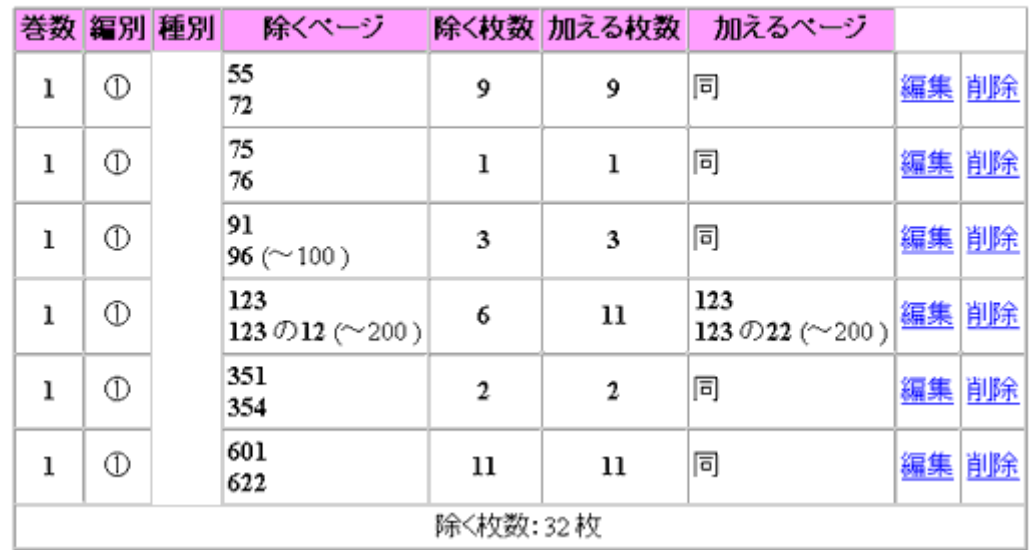

<u> 대한 대학 대학 대학</u>

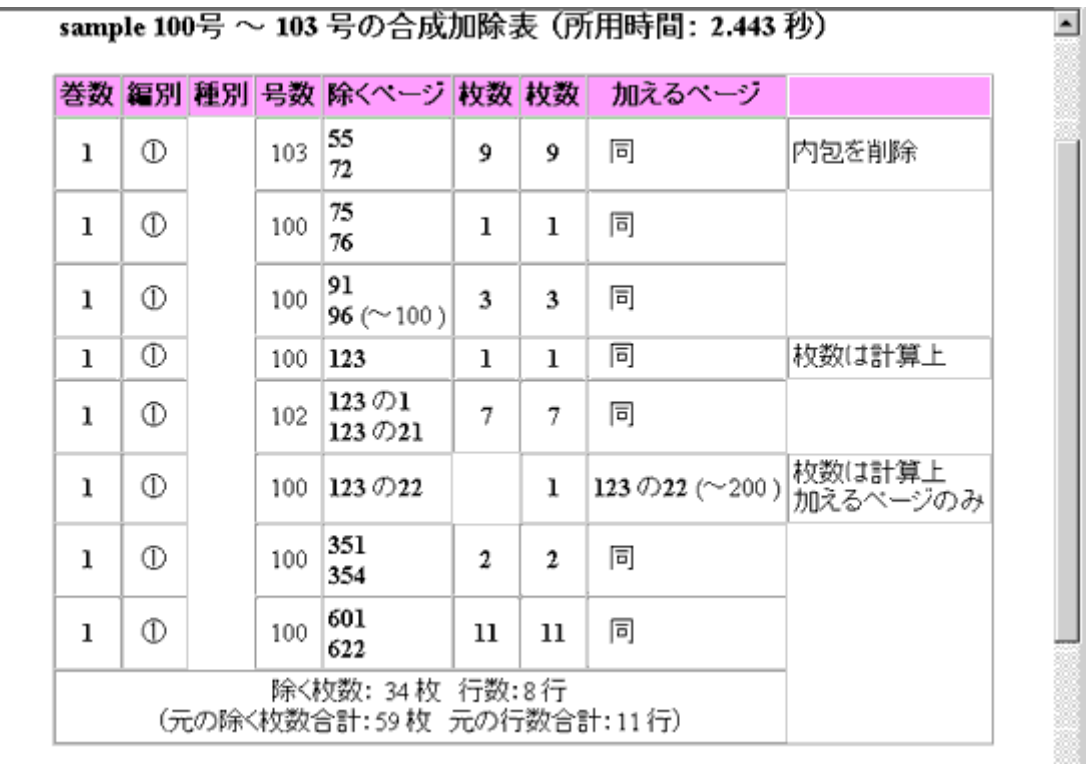

結果サンプル (1)

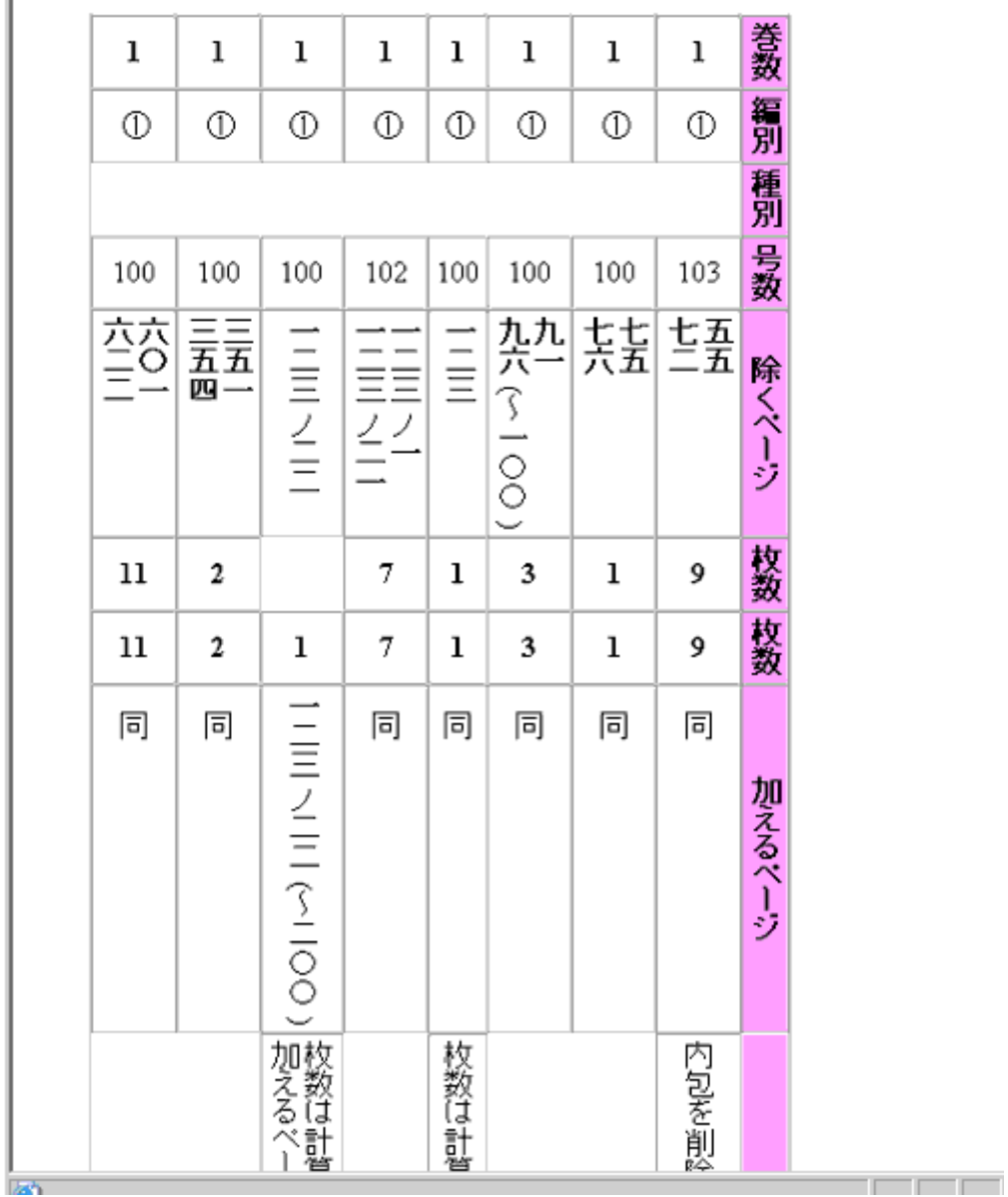

sample 100号 ~ 103 号の合成加除表 (所用時間: 2.463 秒)

<u>, 2008 (2), 2008 (2), 2008 (2), 2008 (2), 2008 (2), 2008 (2), 2008 (2), 2008 (2), 2008 (2), 2008 (2), 2008 (2)</u>

29

jscripter to the second state of the second state of the second state of the second state of the second state o

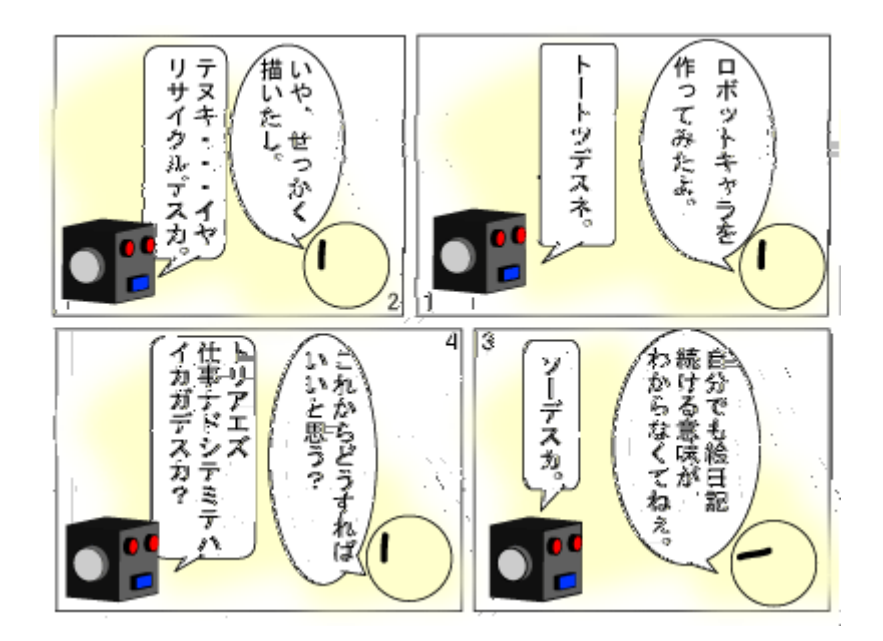

 $\mathcal{A}=\mathcal{A}$  , we have

 $\mathcal{A}$  стать  $\mathcal{A}$  стать  $\mathcal{A}$  стать  $\mathcal{A}$  стать  $\mathcal{A}$  стать  $\mathcal{A}$  стать  $\mathcal{A}$  стать  $\mathcal{A}$  стать  $\mathcal{A}$ 

30

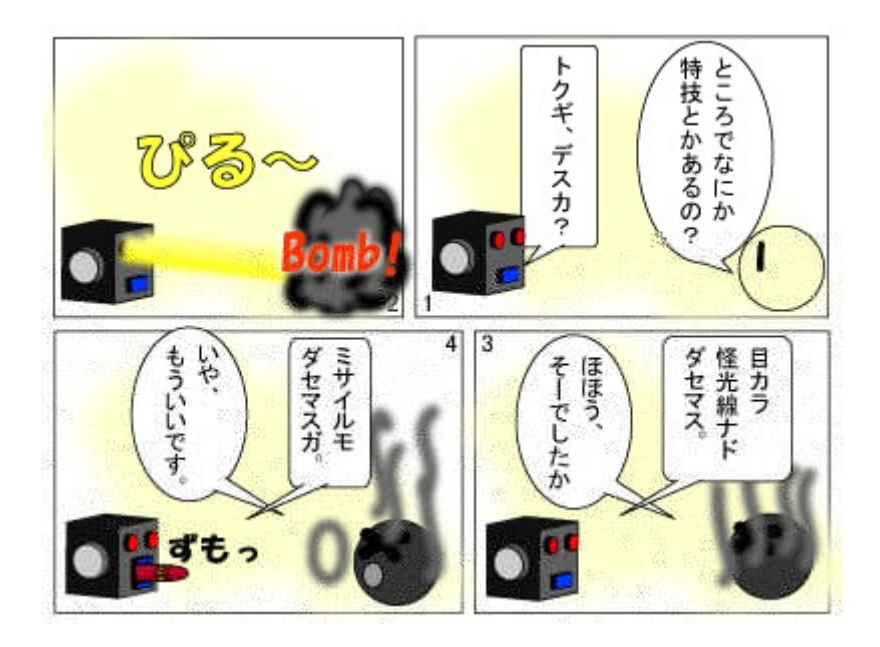

サイルの寸 がおかしい。

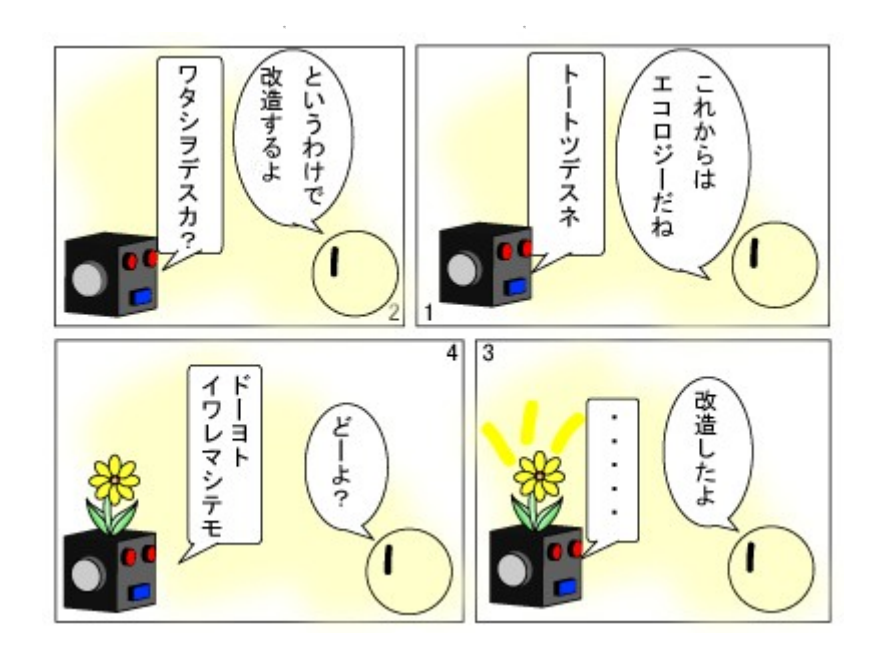

球にやさしい )

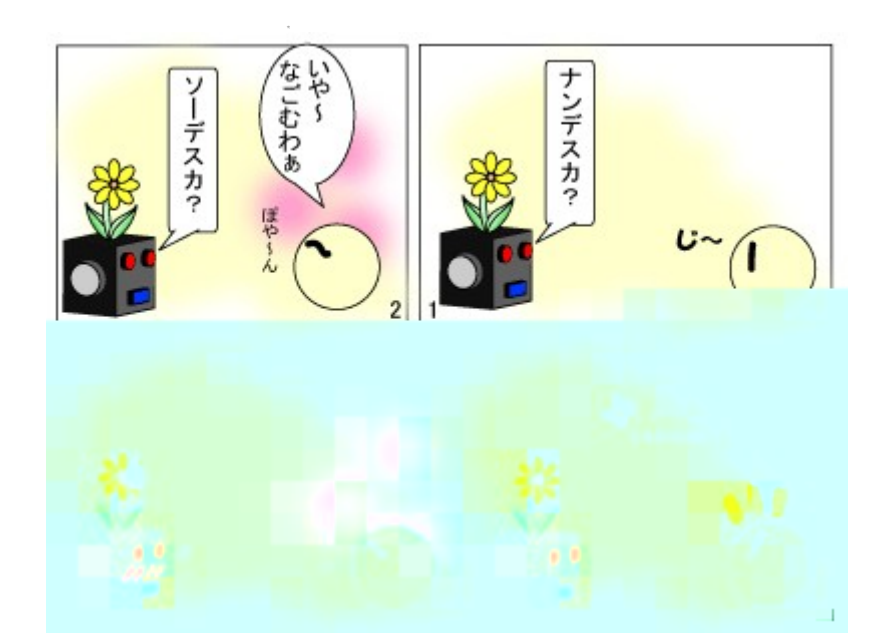

ツン レロボ )

33

November 20, 2011 TSNET スクリプト通信 4.2

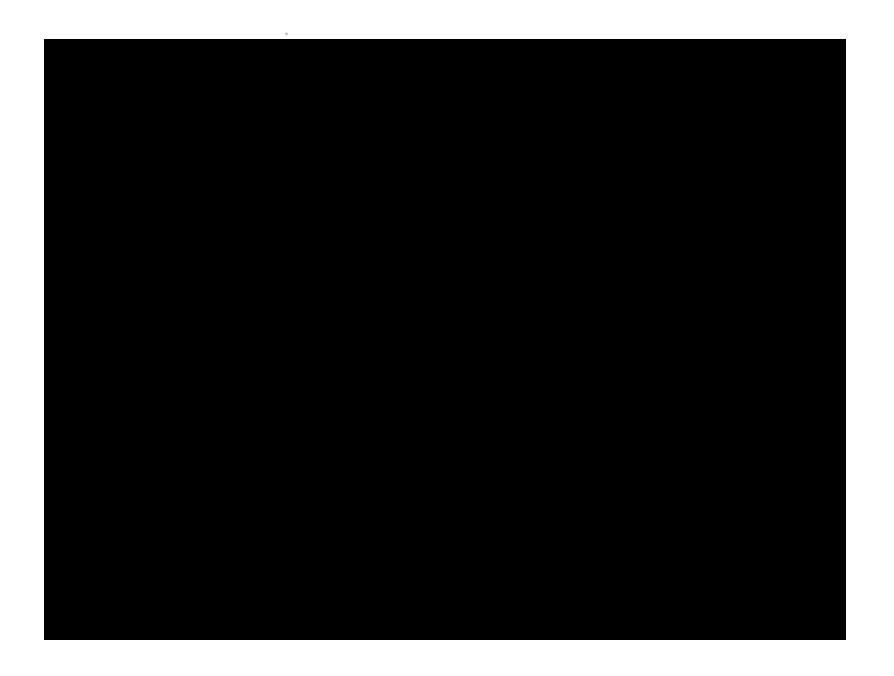

 $\mathbb{R}^2 \times \mathbb{R}^2$ 

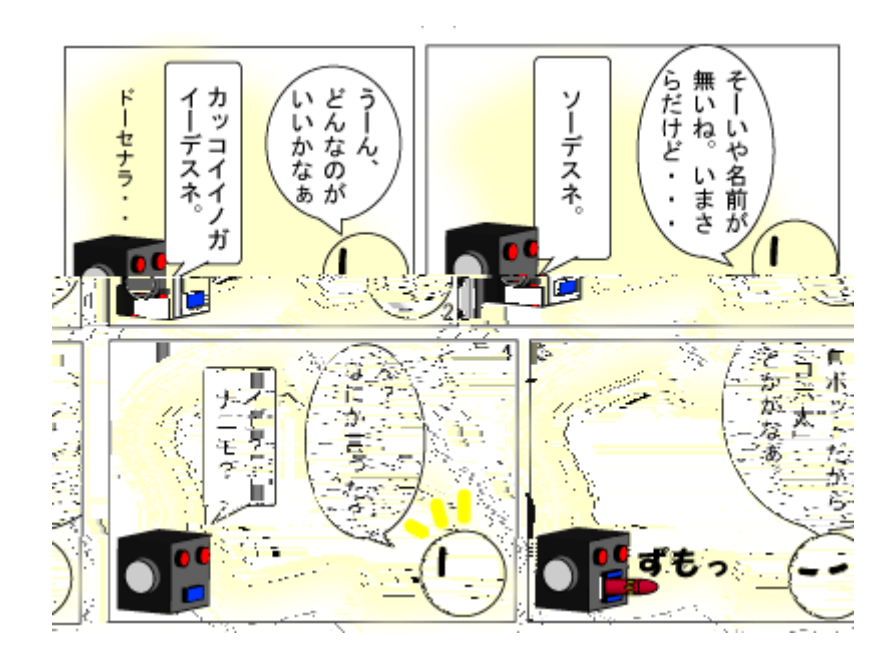

おおく しょうしょう

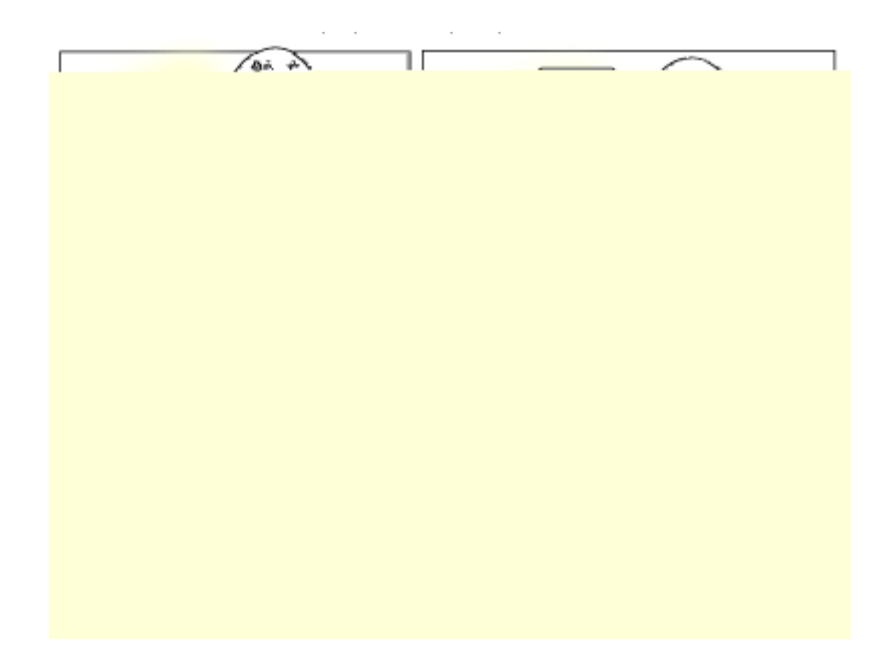

 $\label{eq:Ricci} \mathcal{L}_{\mathcal{R}}(\mathcal{L}_{\mathcal{R}}(\mathcal{L}_{\mathcal{R}})) = \mathcal{L}_{\mathcal{R}}(\mathcal{L}_{\mathcal{R}}(\mathcal{L}_{\mathcal{R}}))$
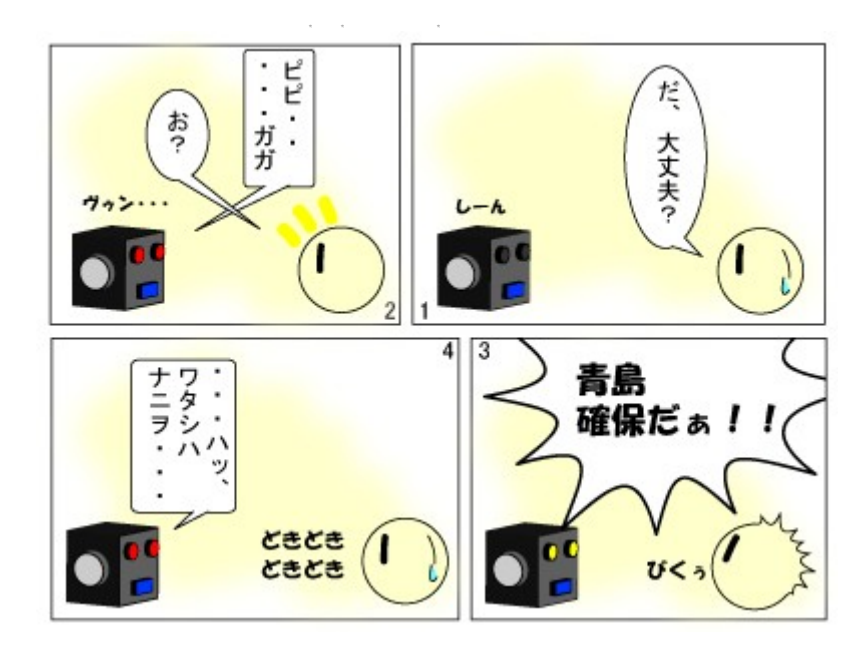

 $\bar{z}$ 

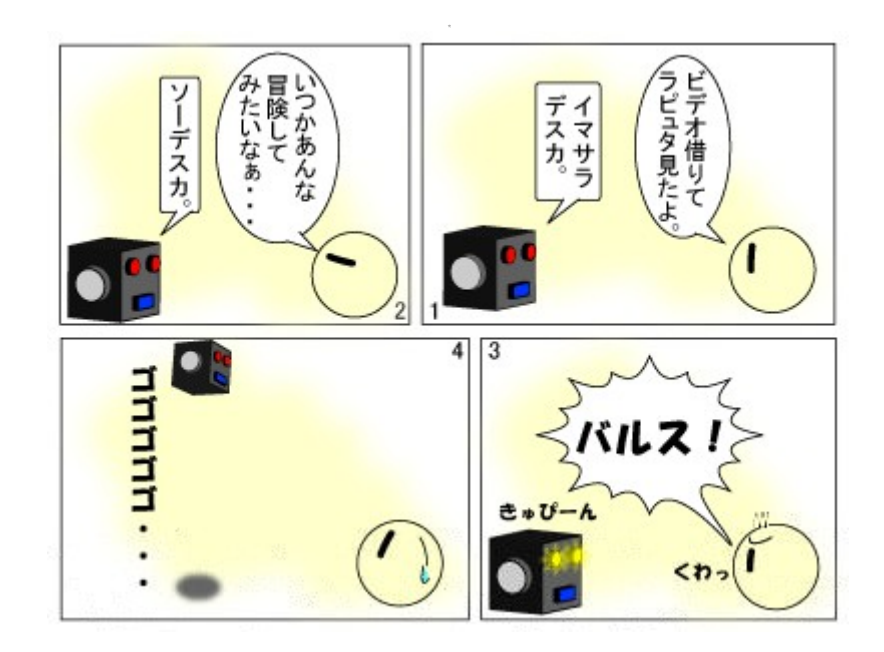

→ か やく → か やく → か やく → か やく → か やく → か やく → か やく

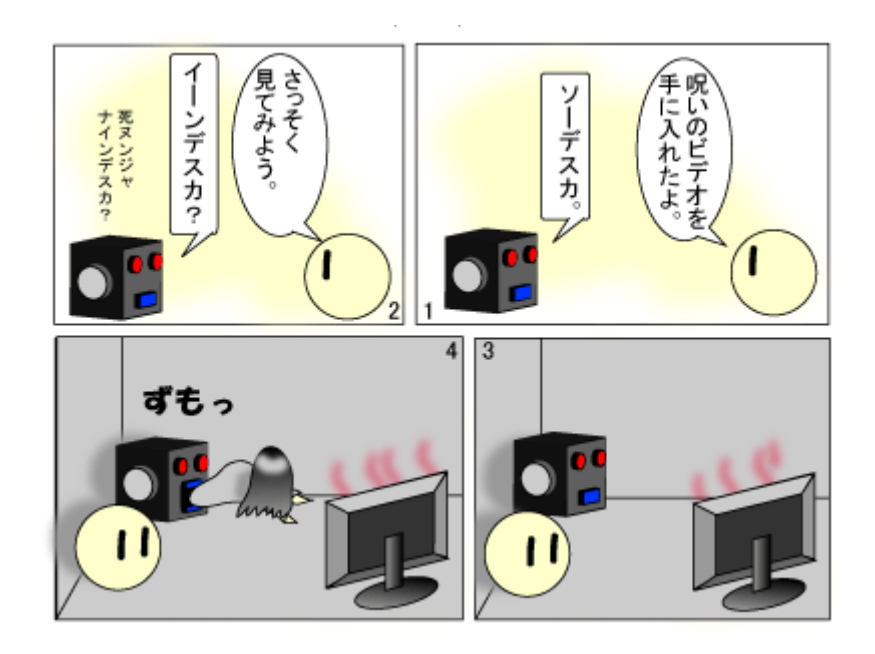

こからっ!

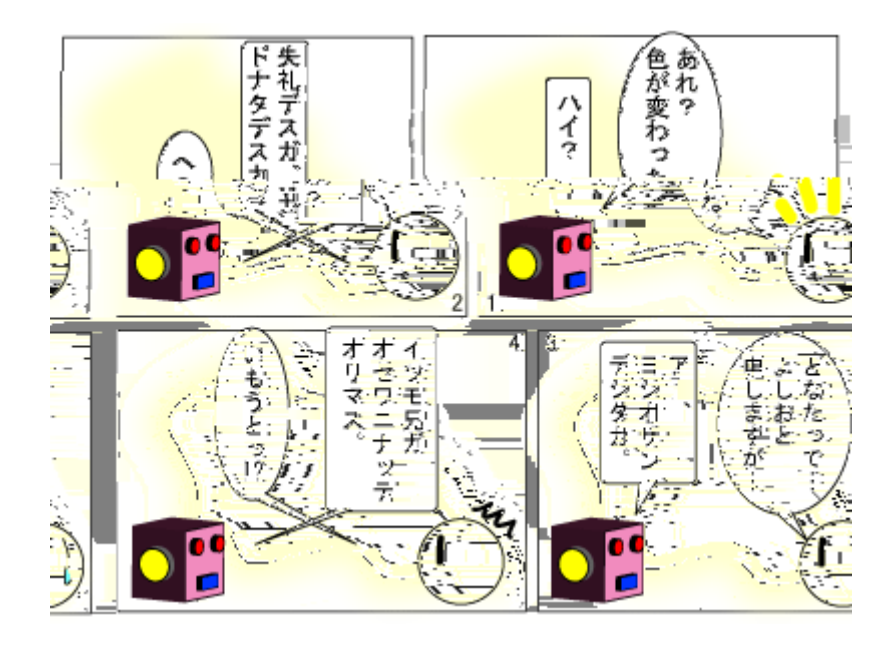

 $\mathcal{A}$  is a set of the set of the set of the set of the  $\mathcal{A}$ 

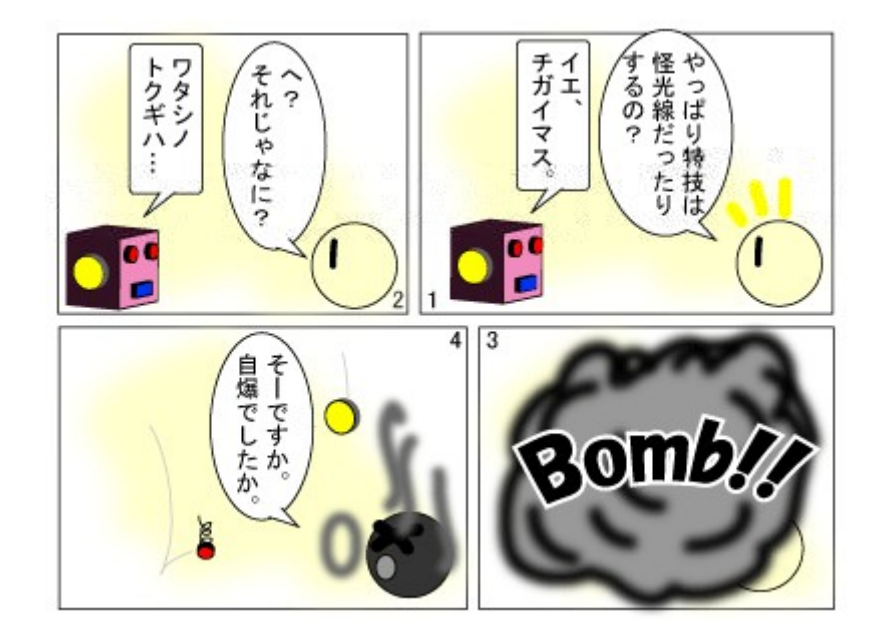

 $\mathbf{R}$  is a strong symmetry of the strong symmetry in the strong symmetry

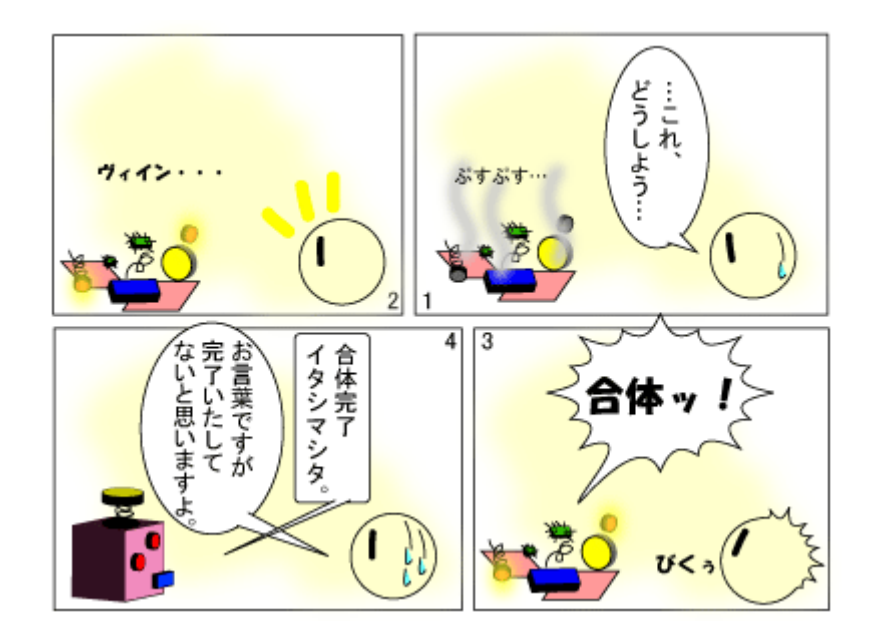

ピカソ

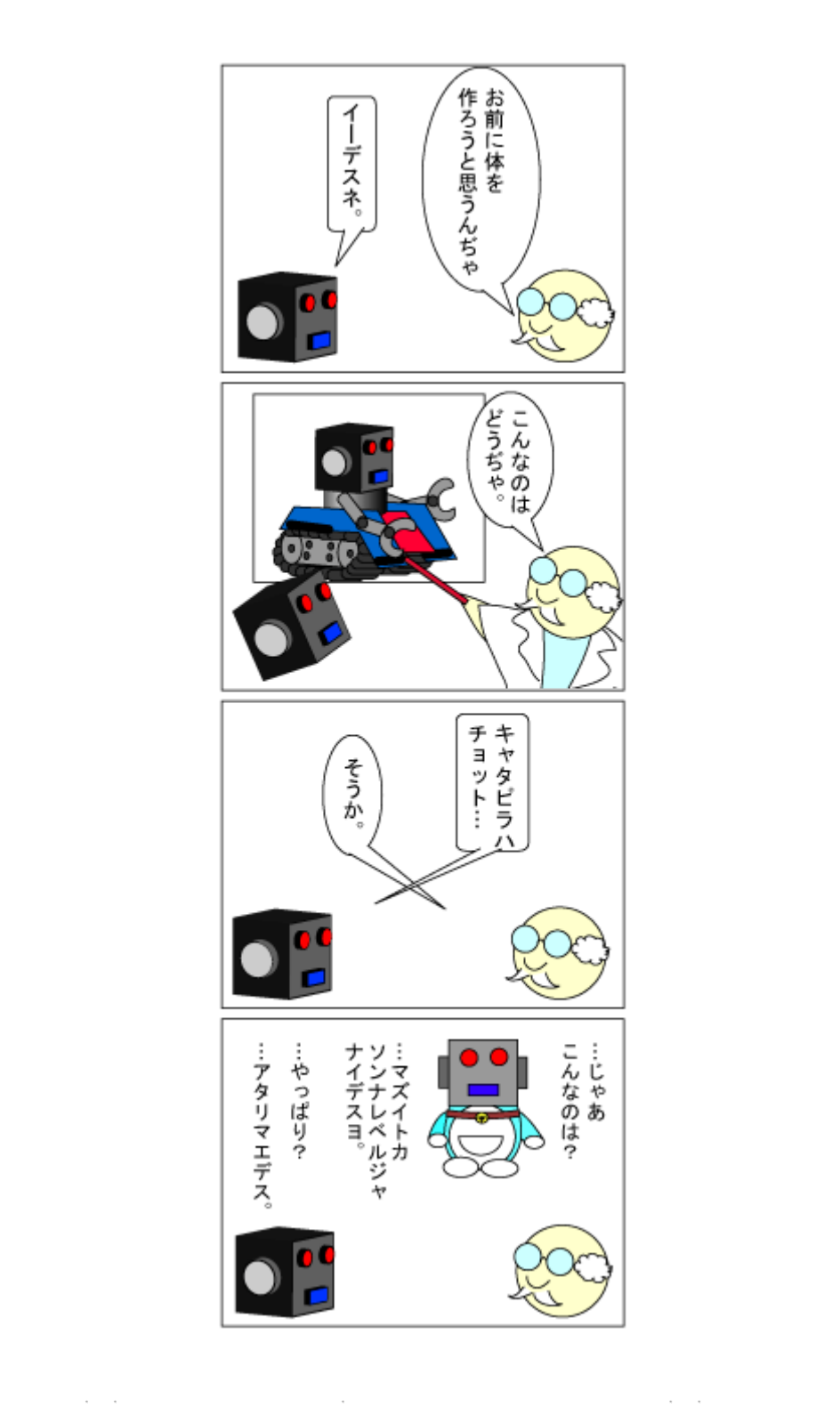

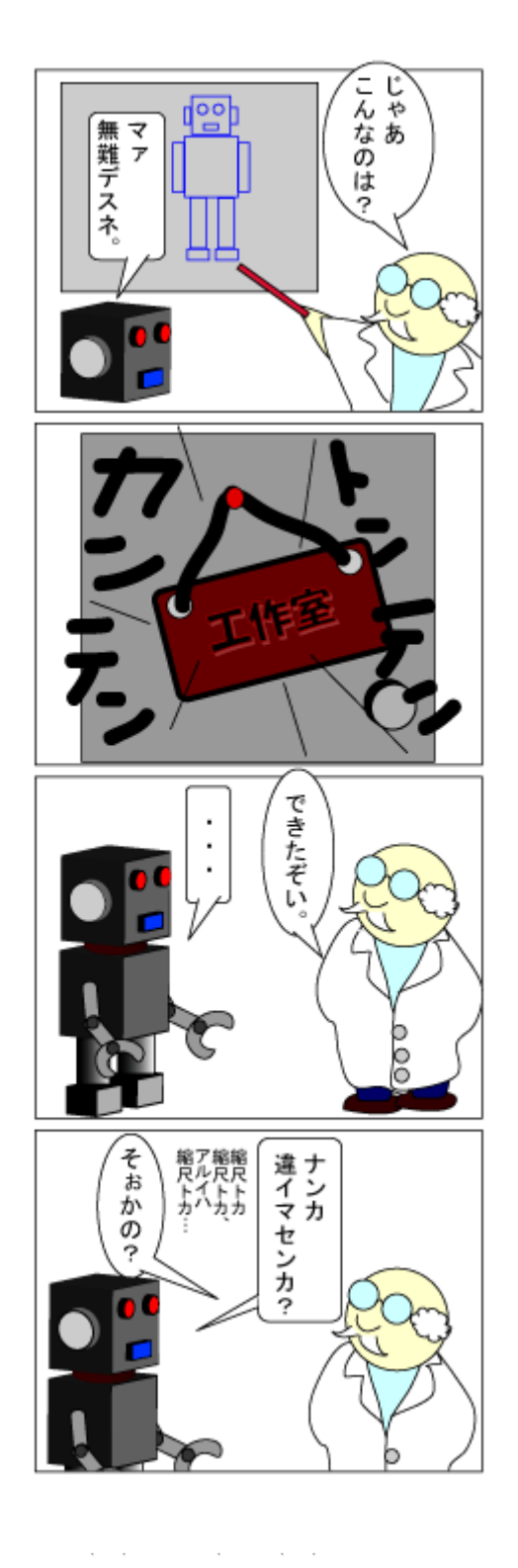

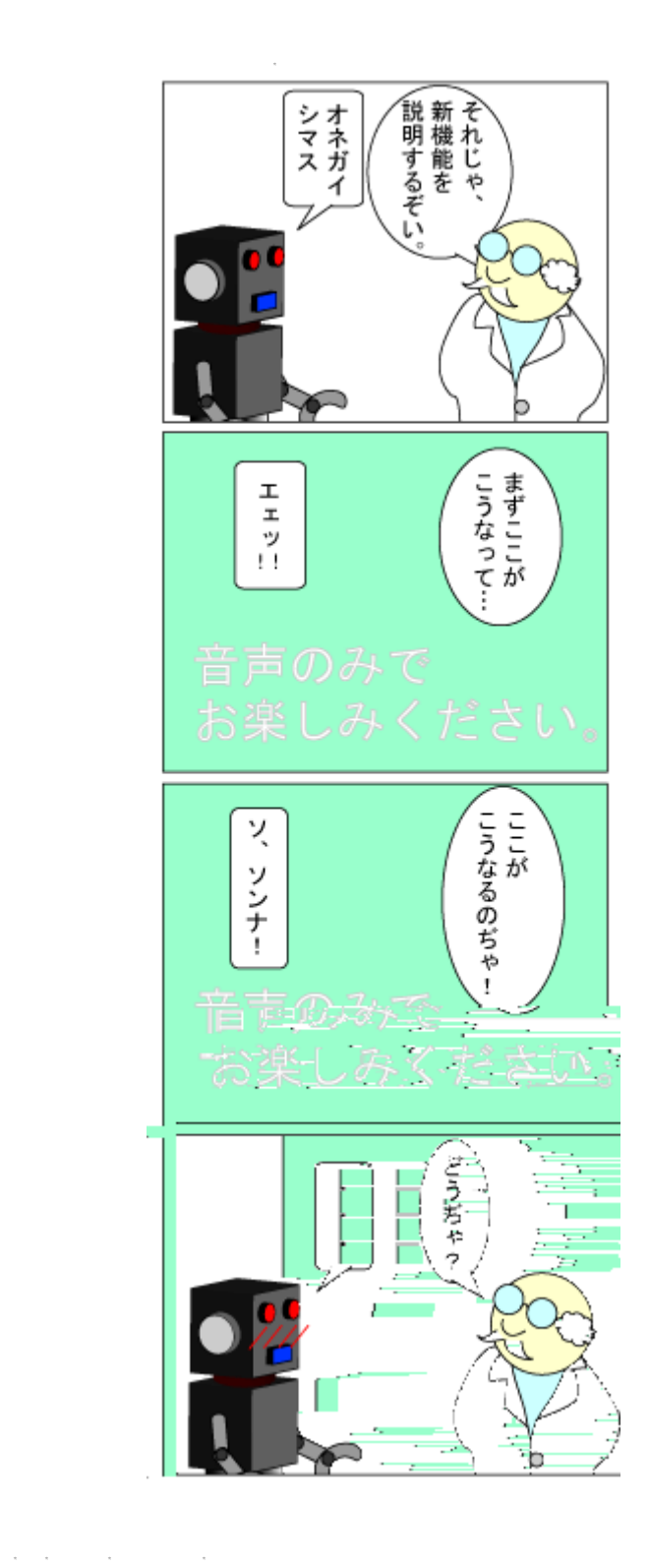

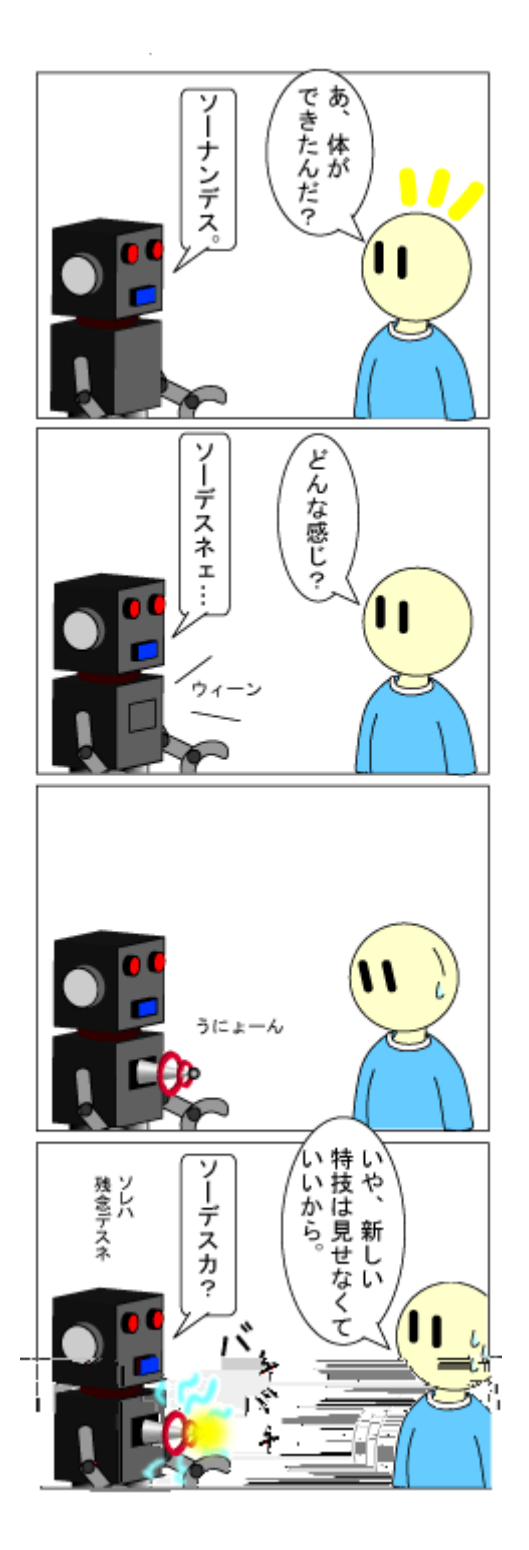

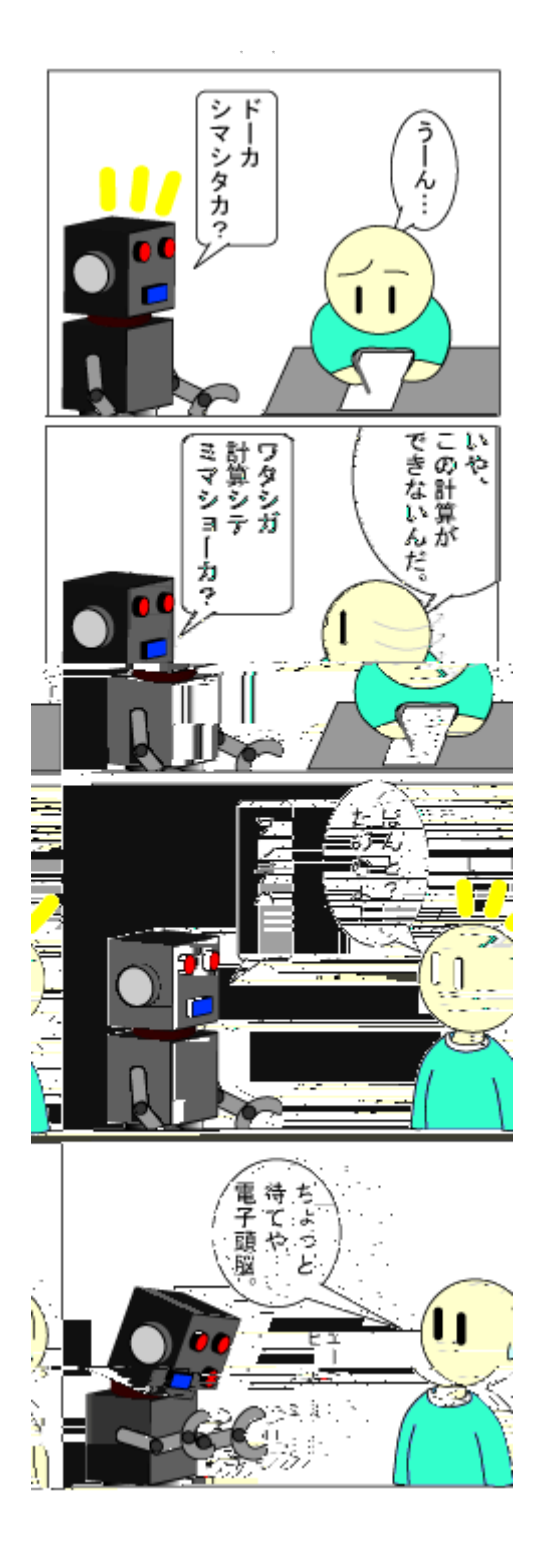

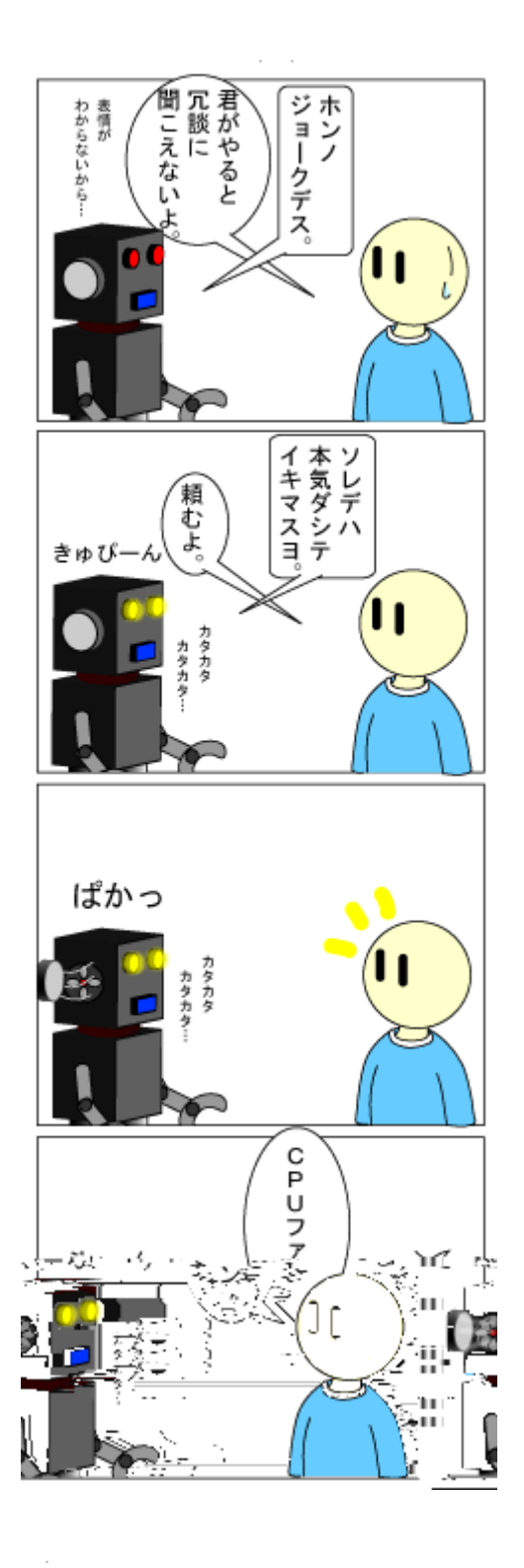

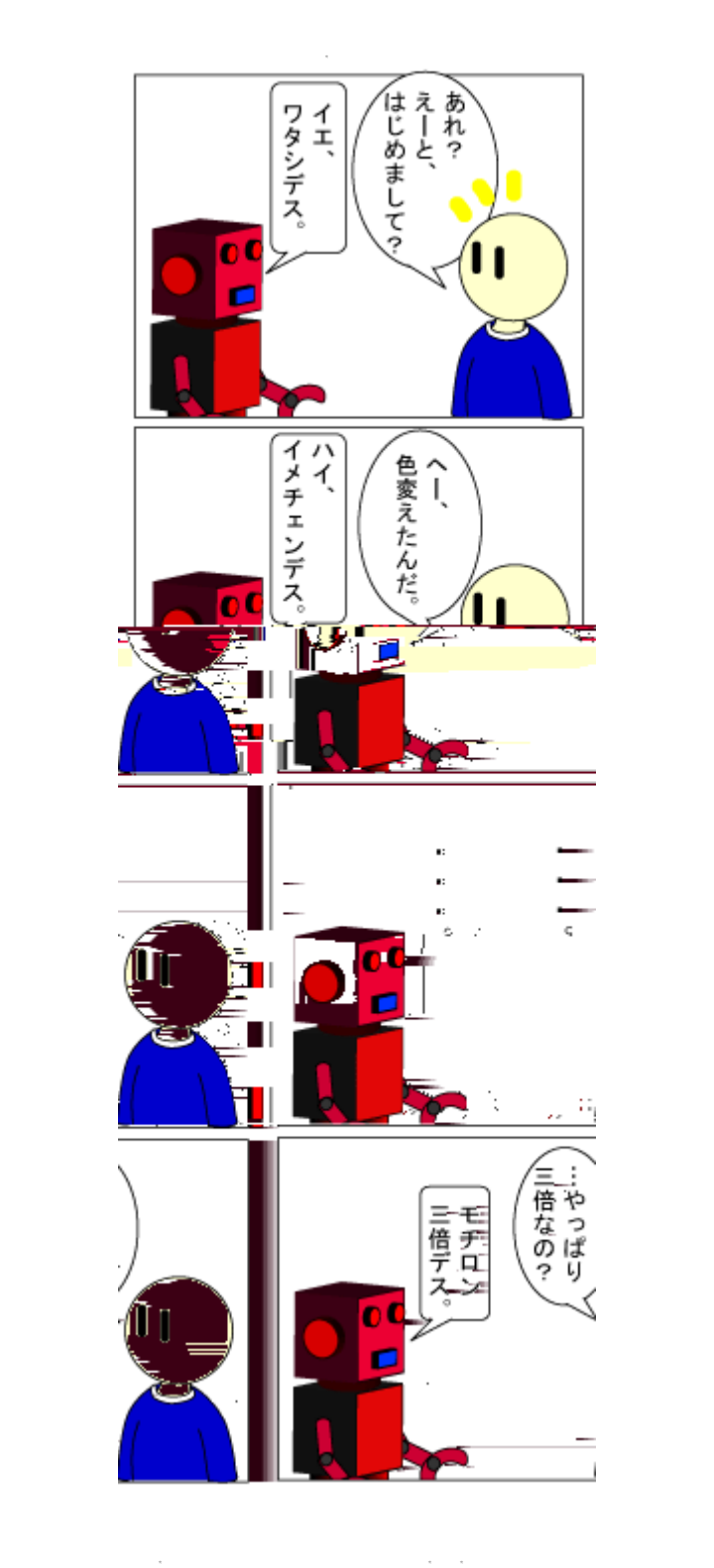

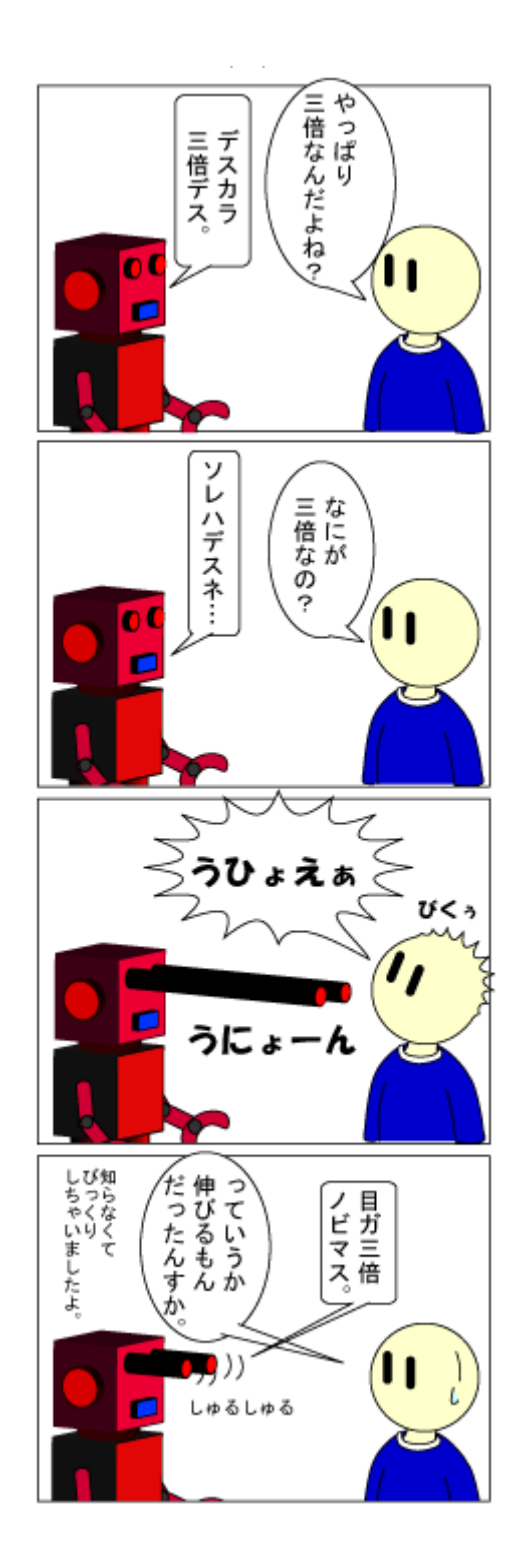

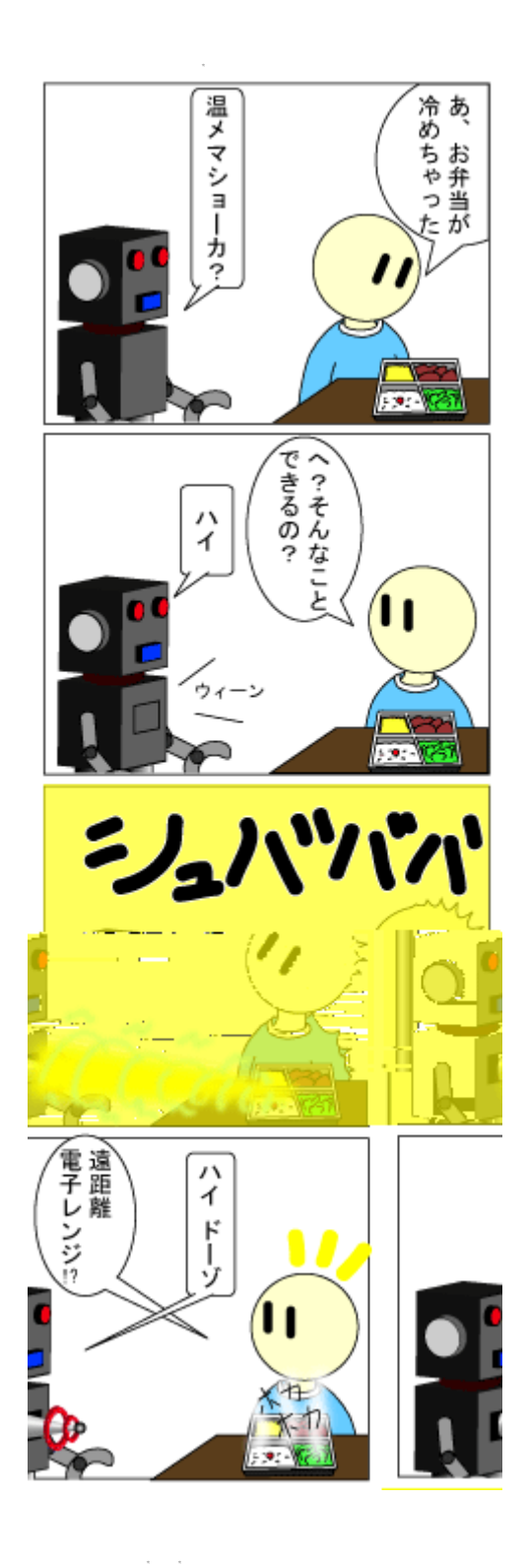

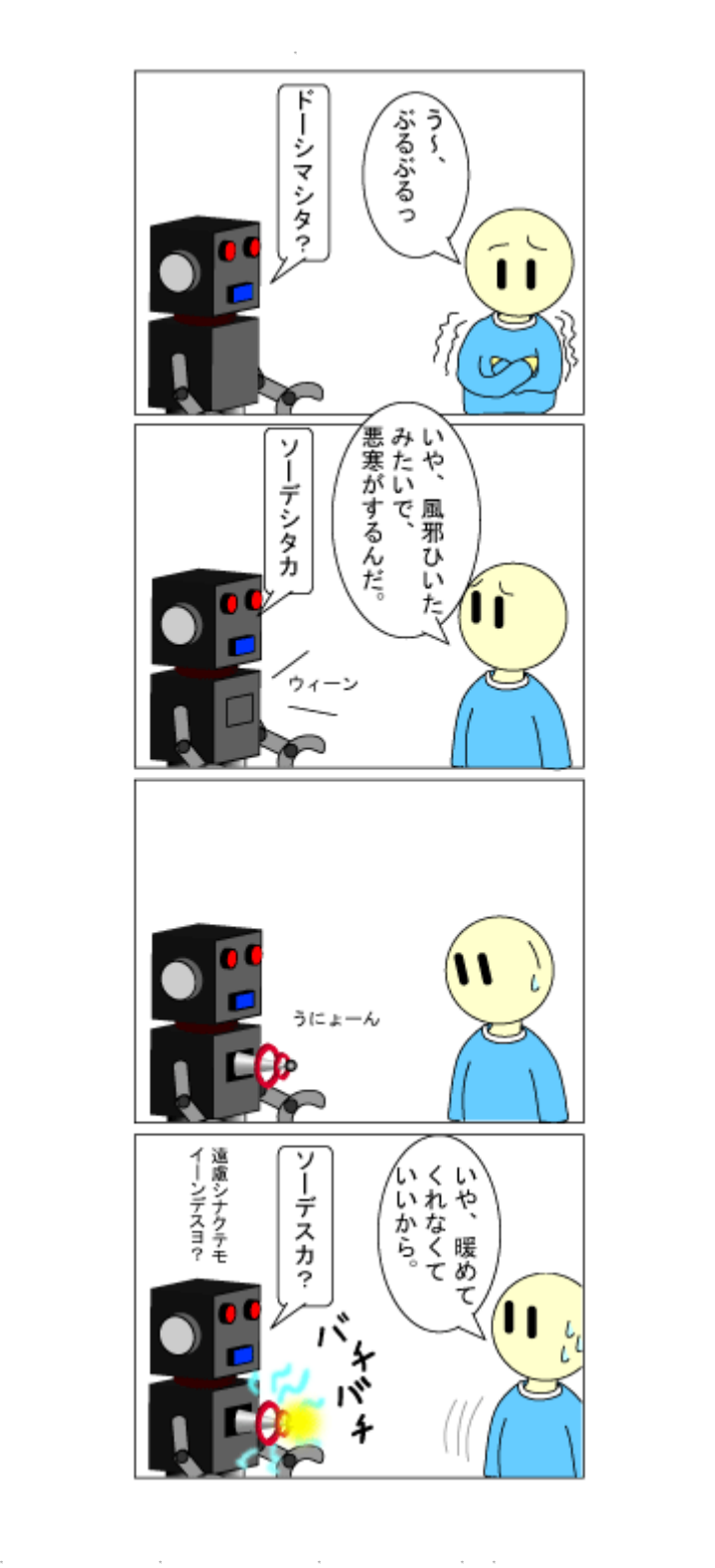

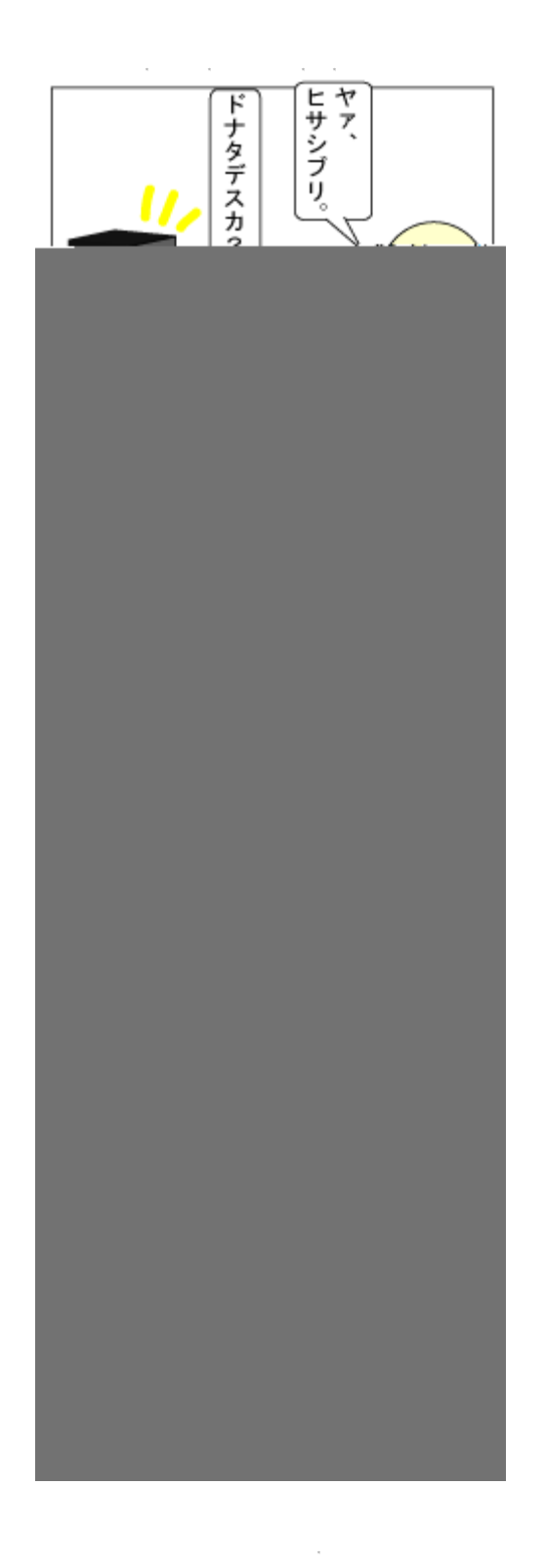

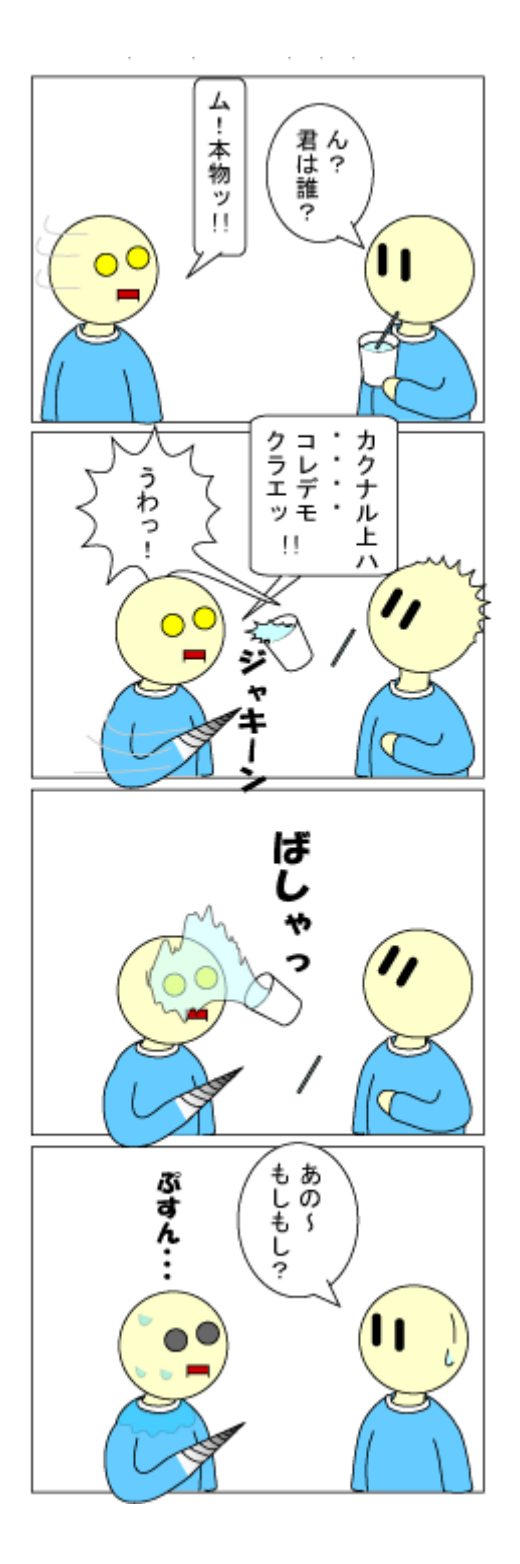

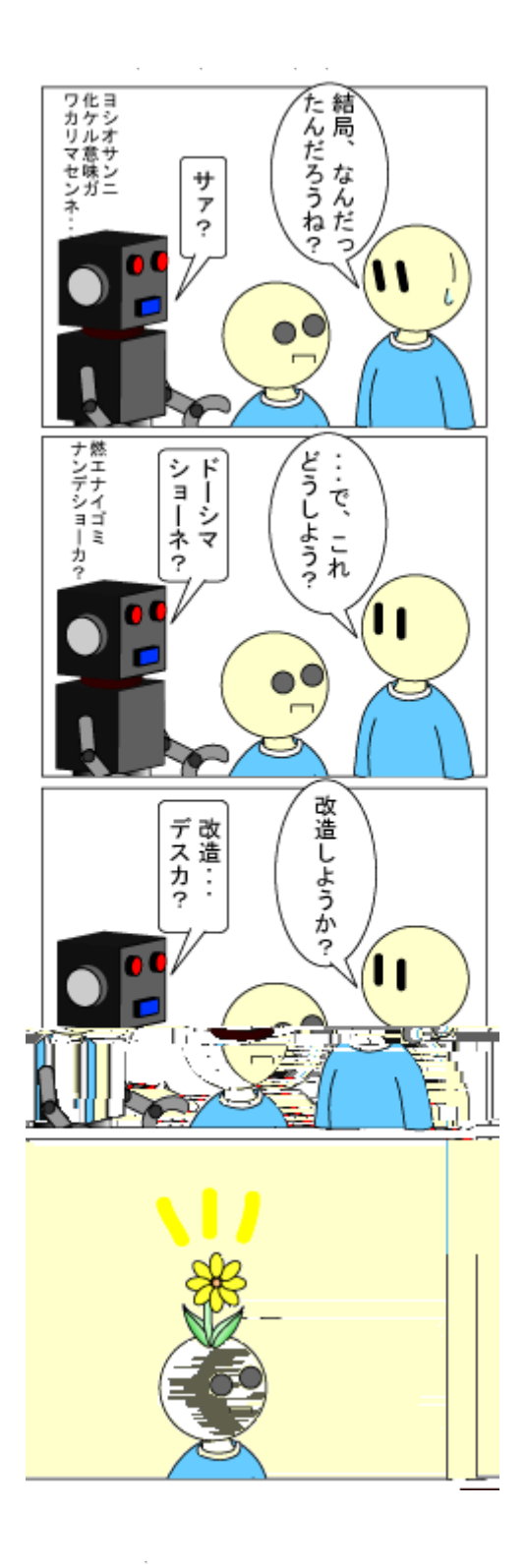

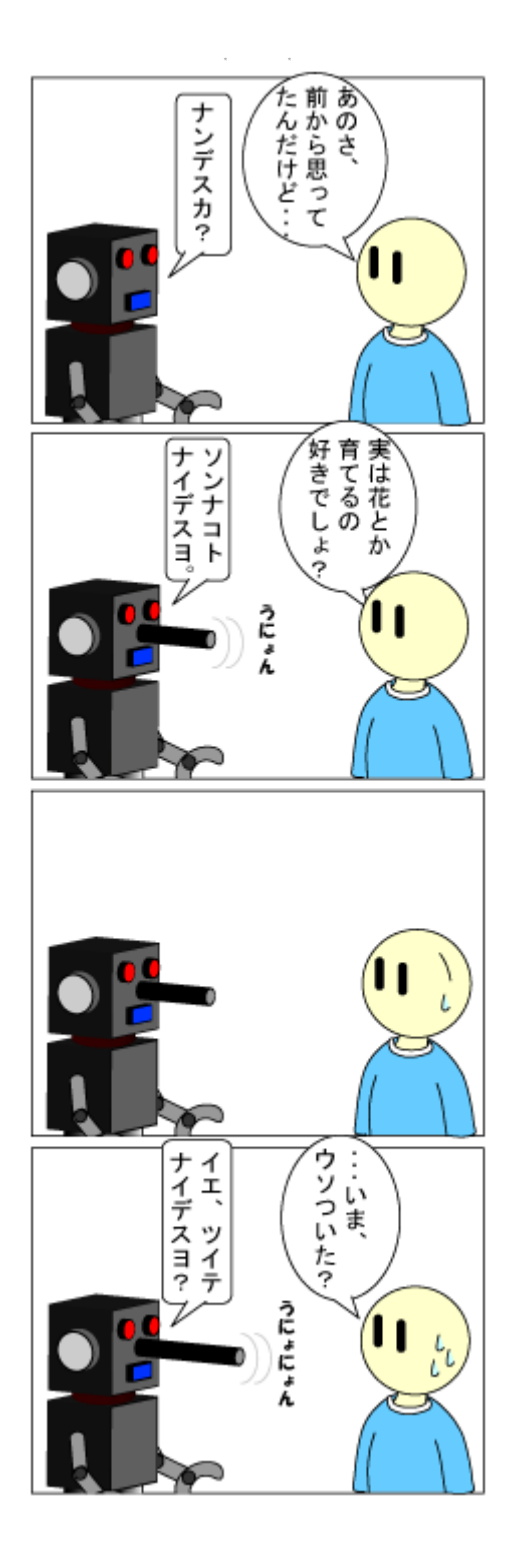

 $\lambda = \lambda - \lambda$ 

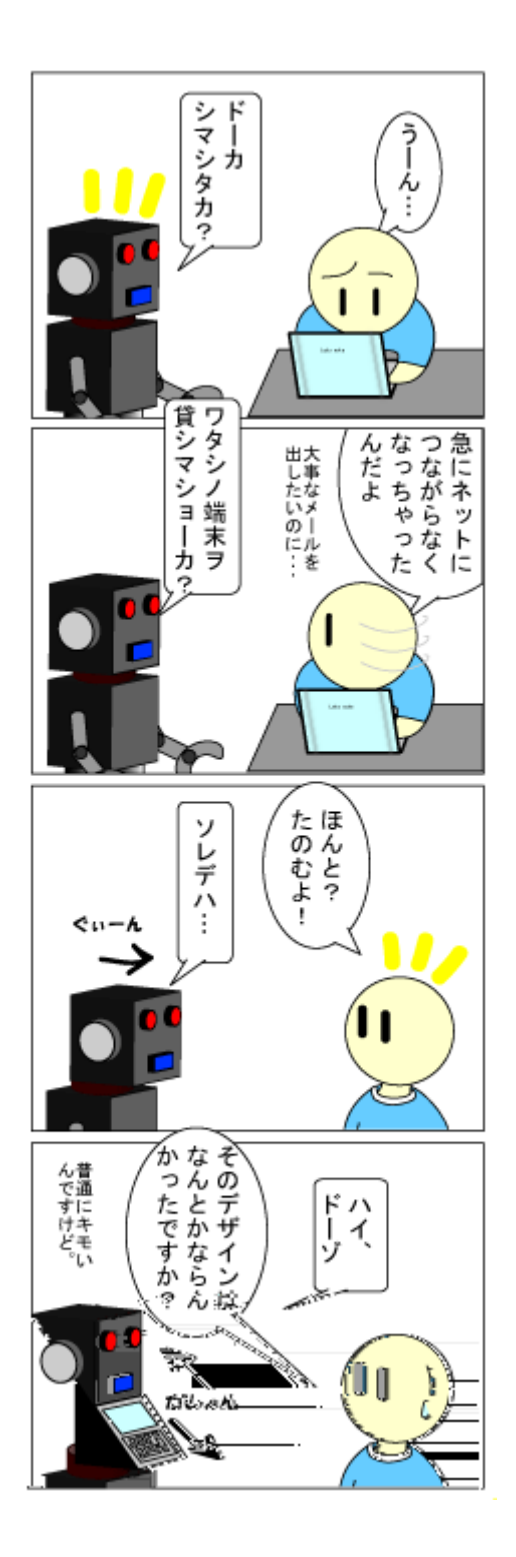

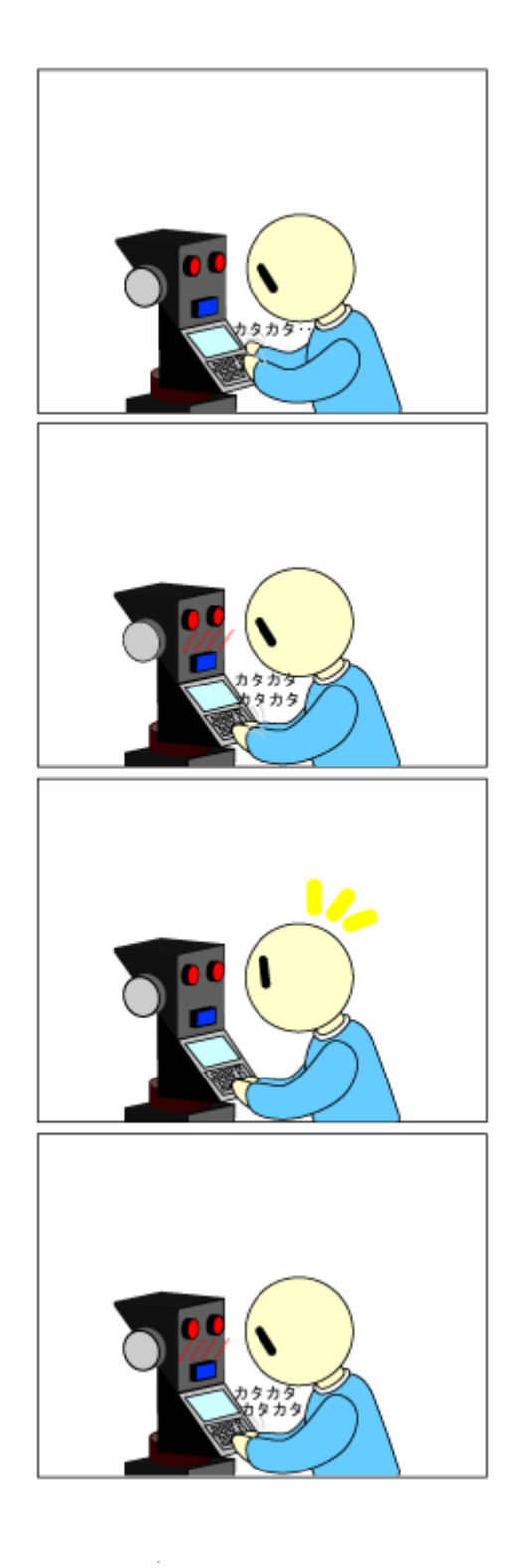

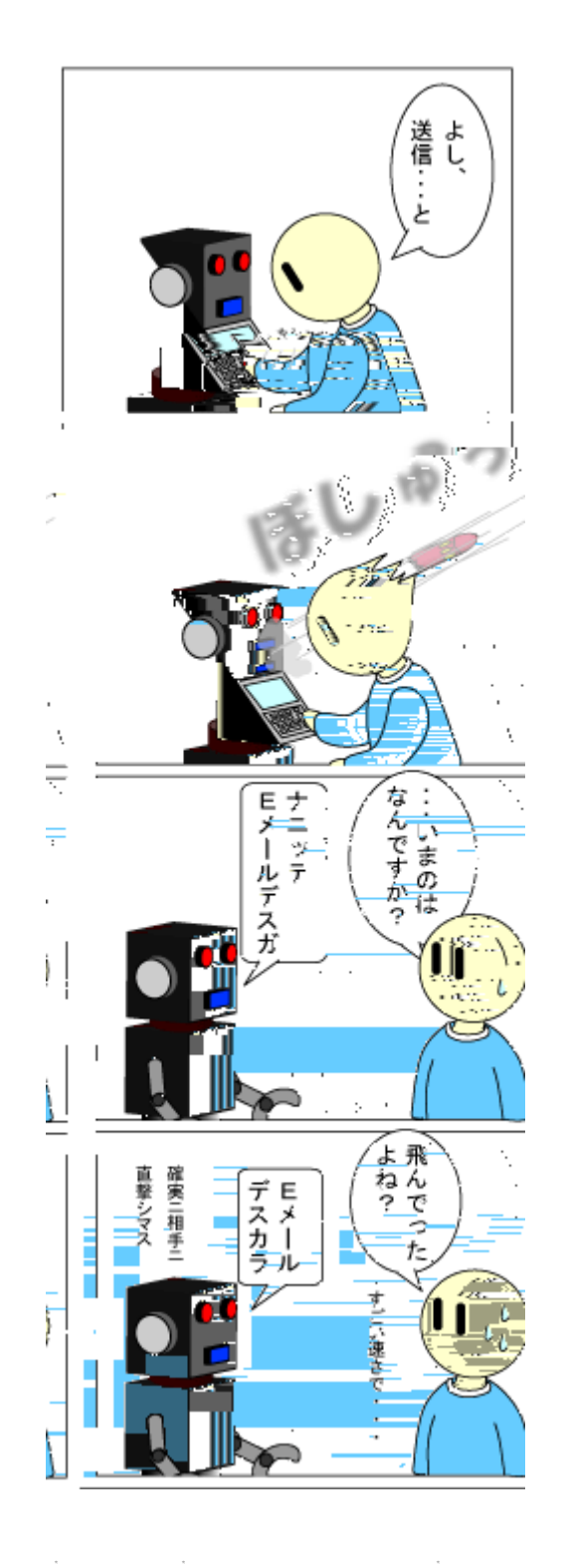

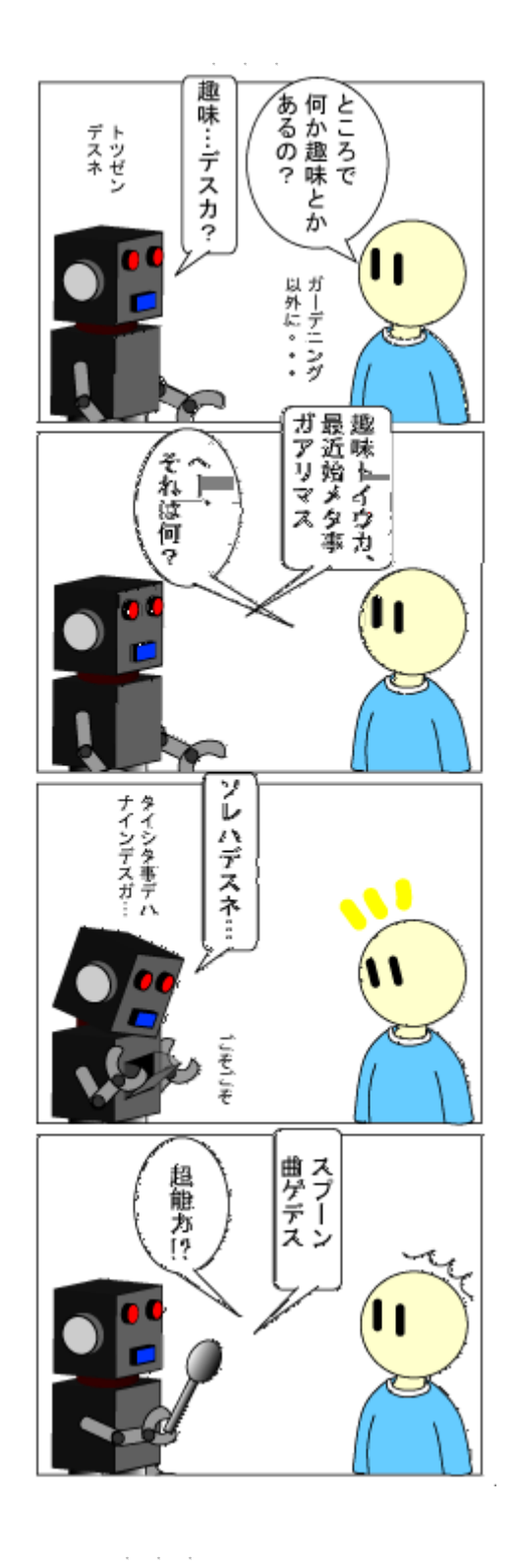

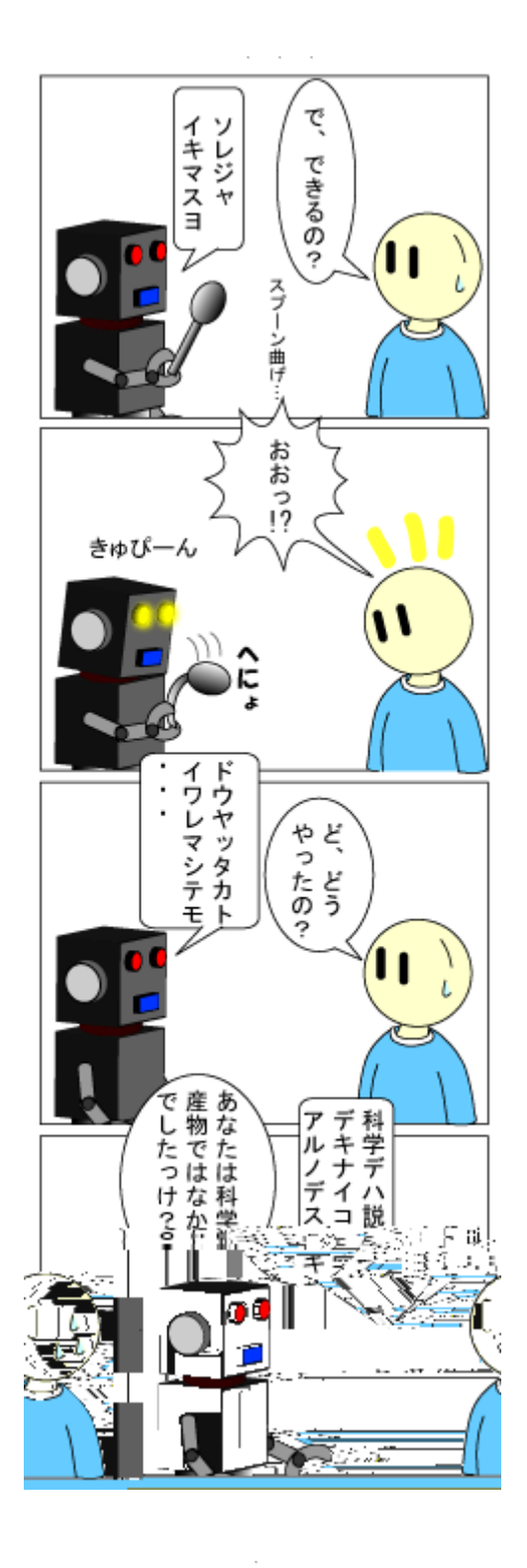

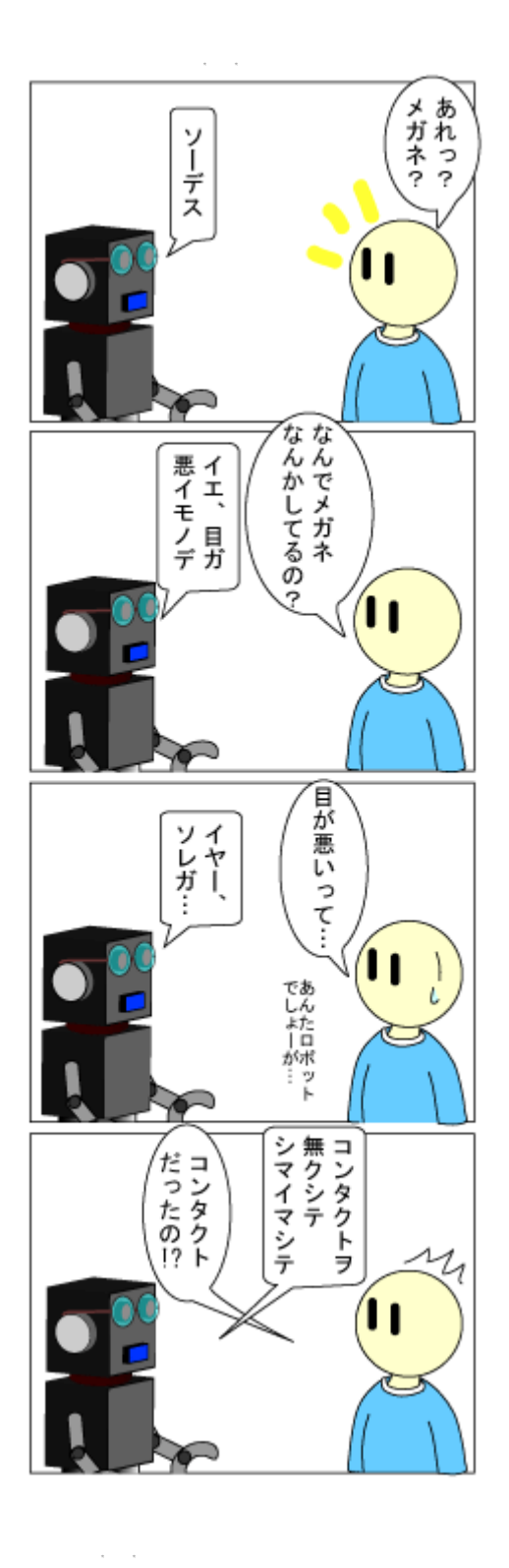

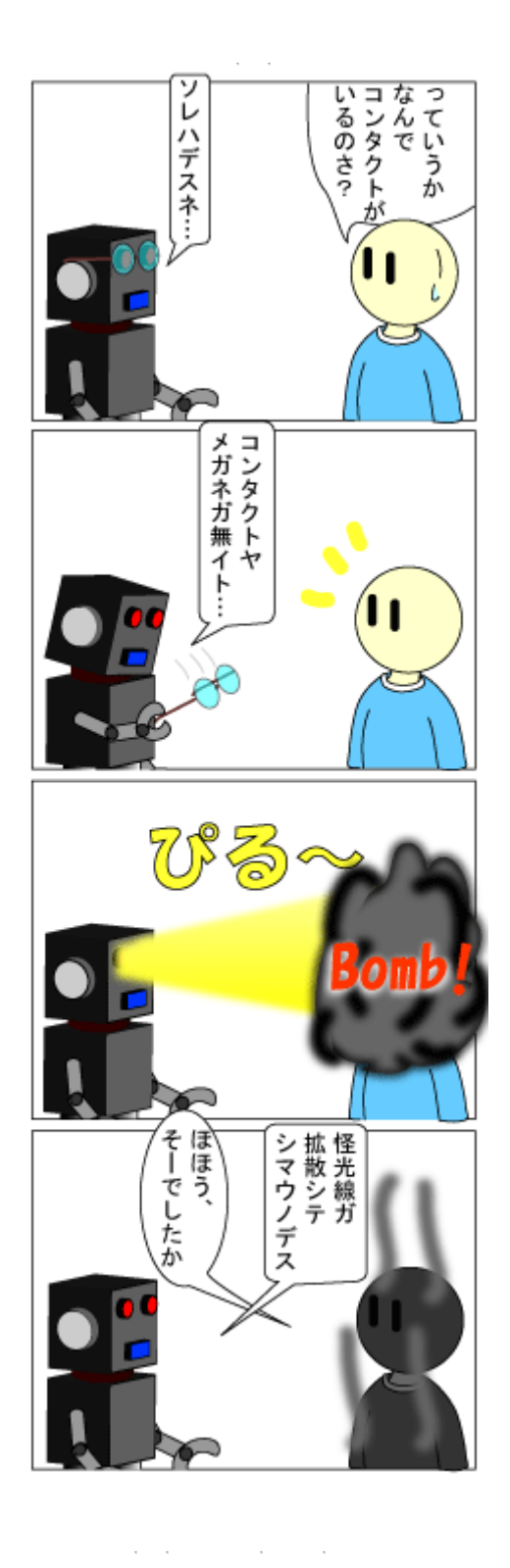

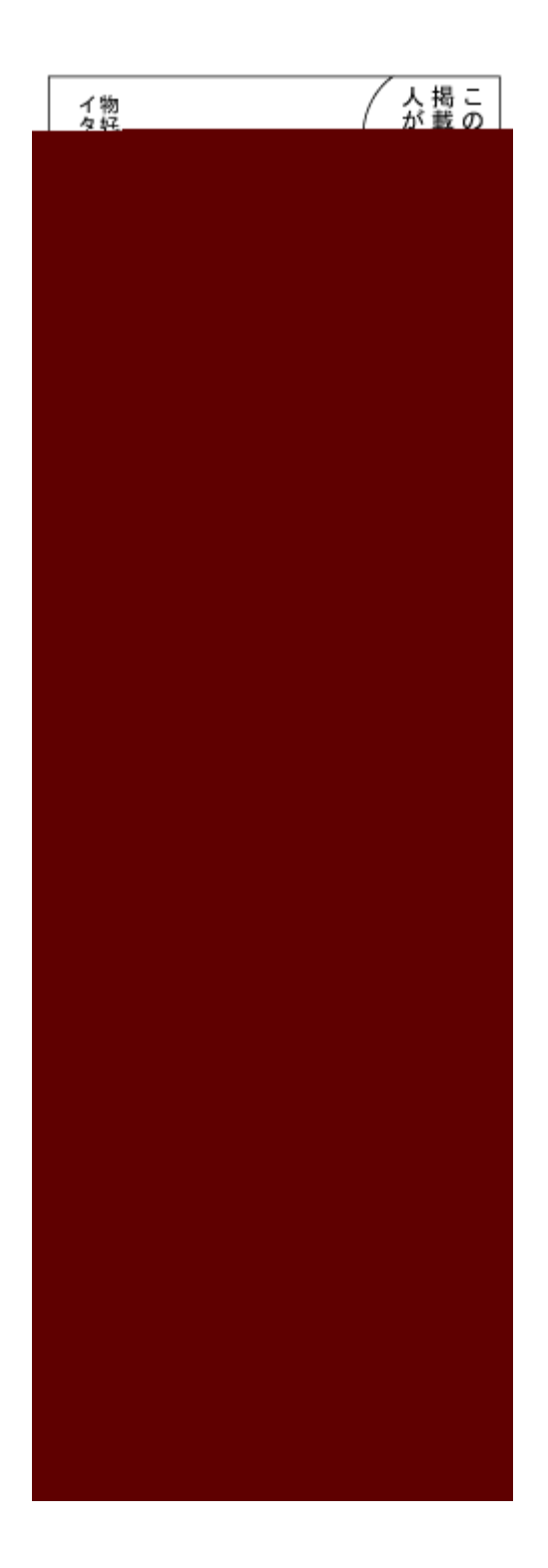

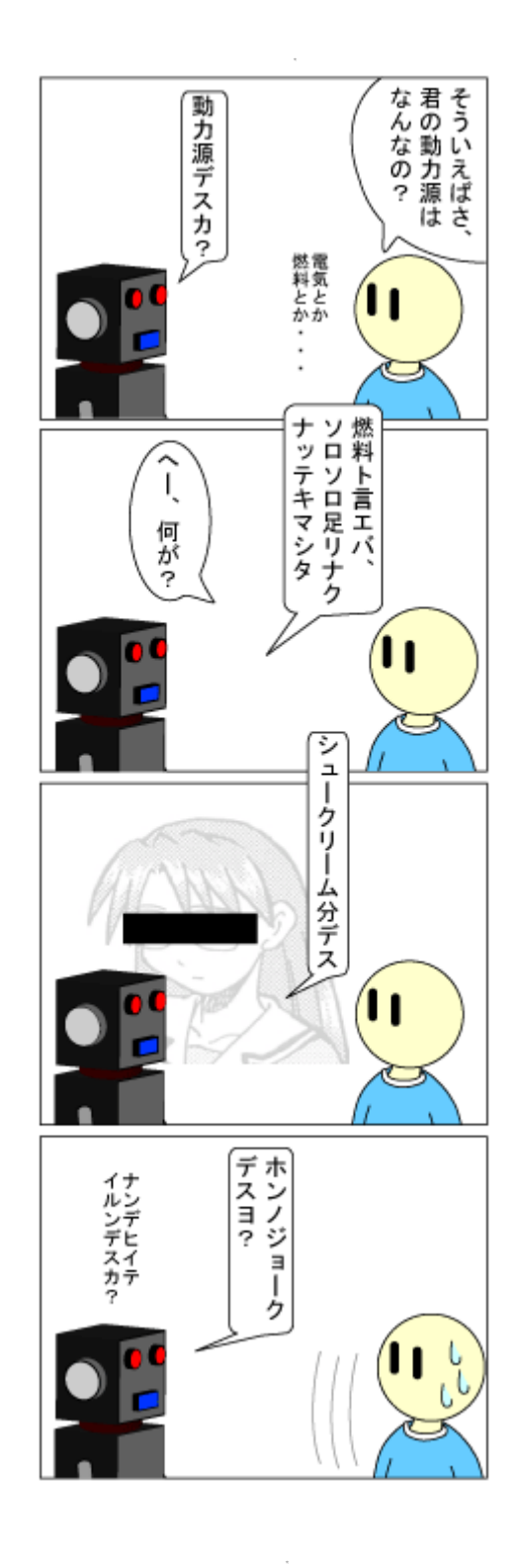

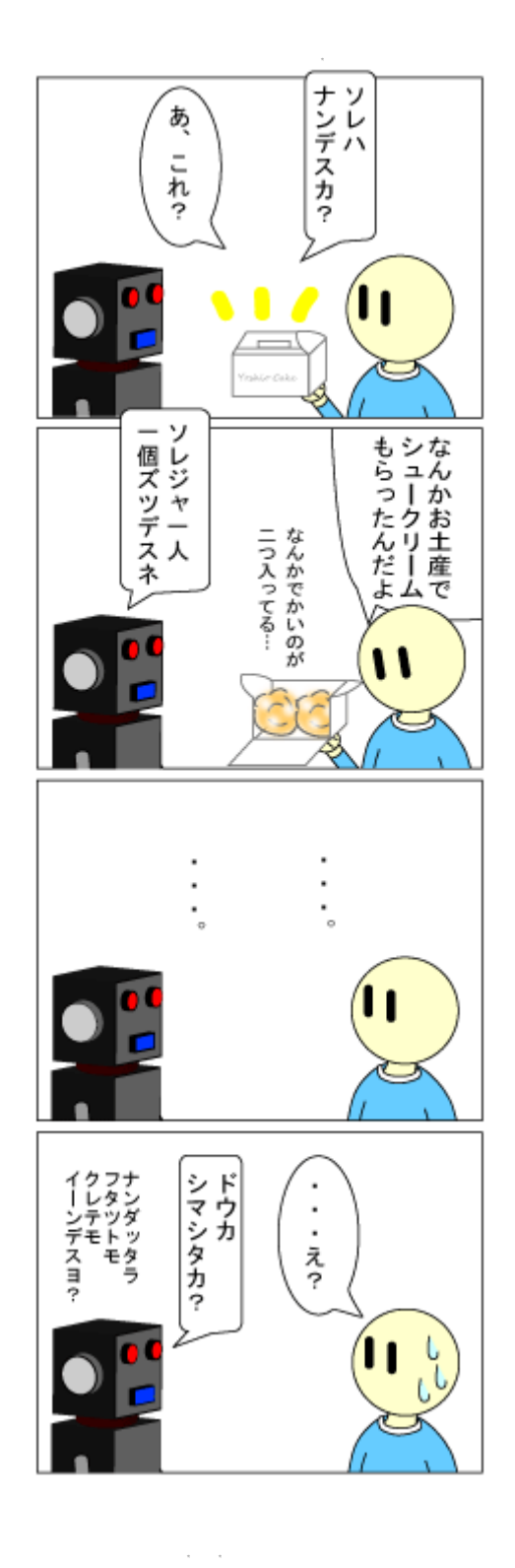

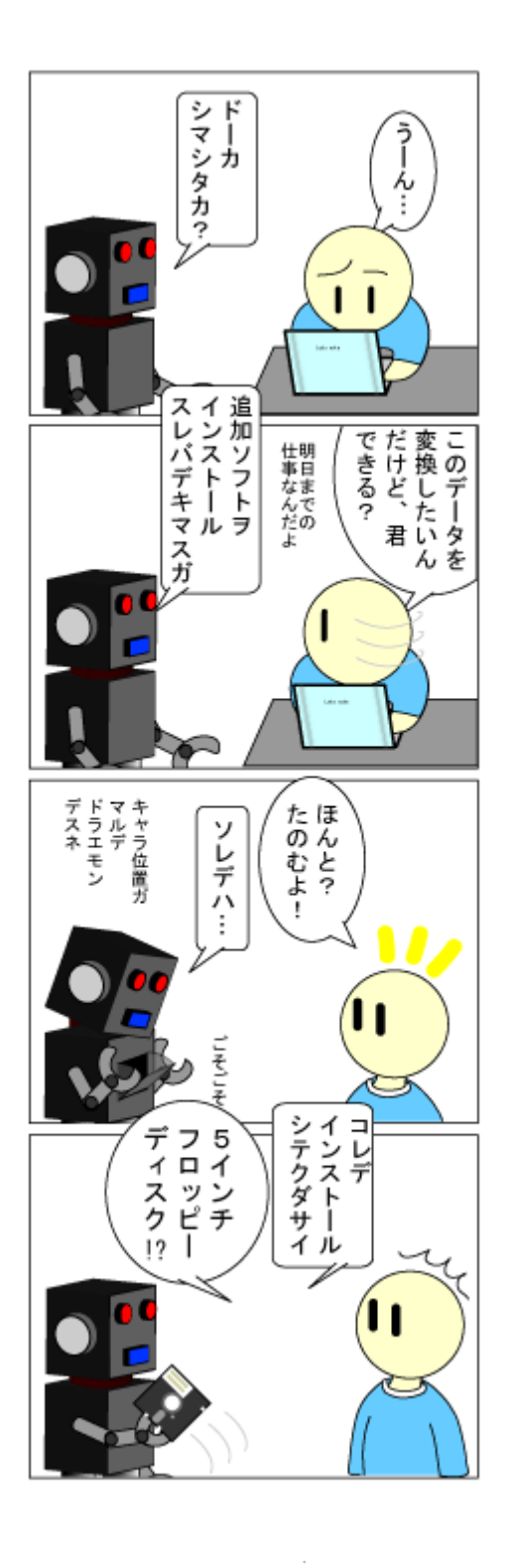

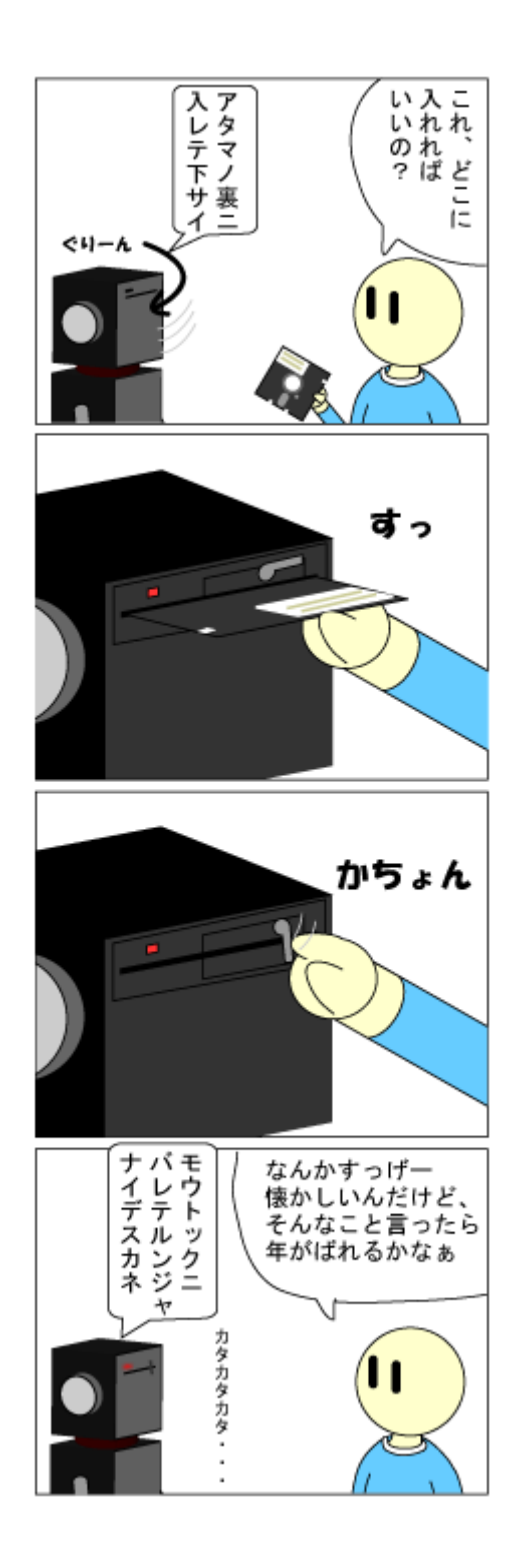

 $\sim$ 

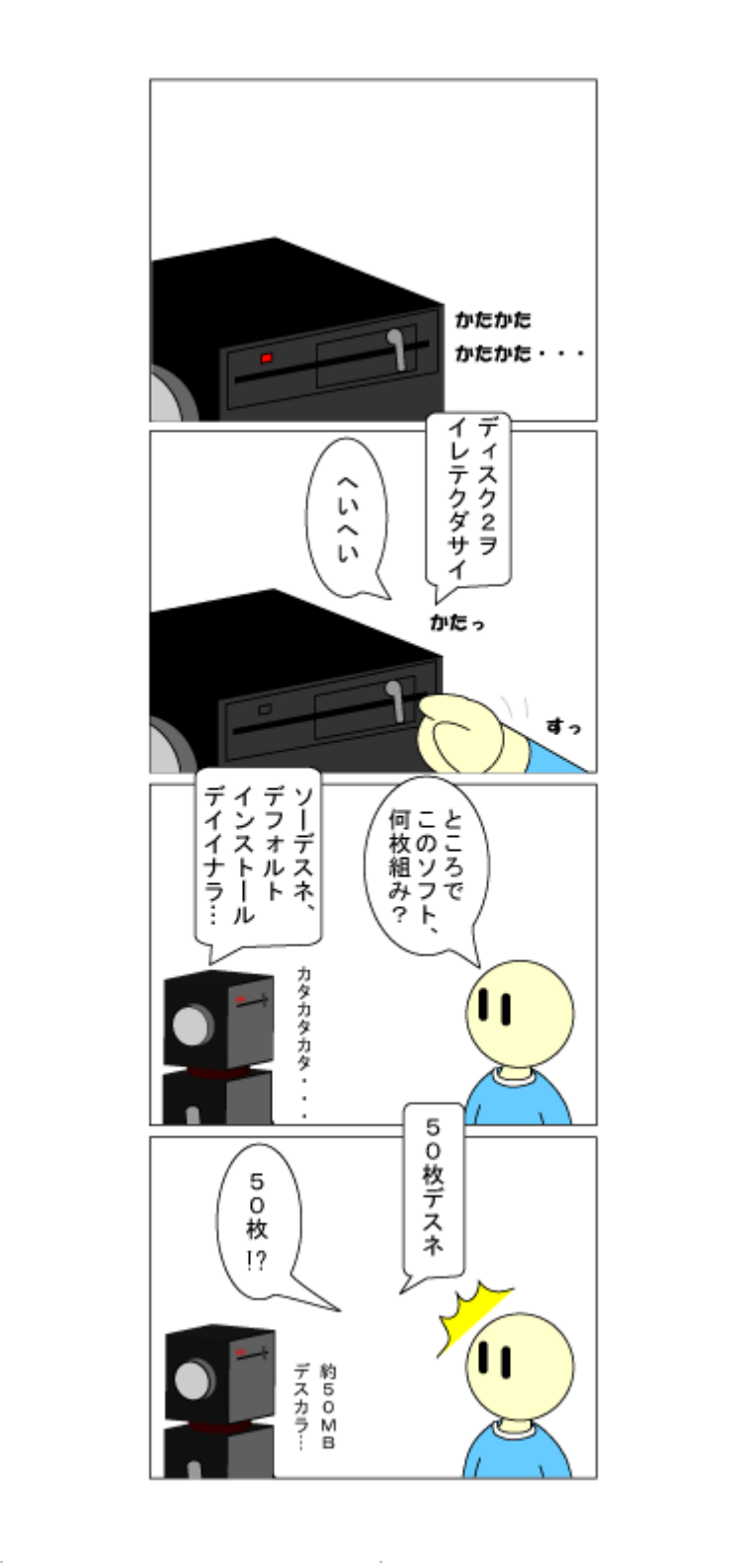

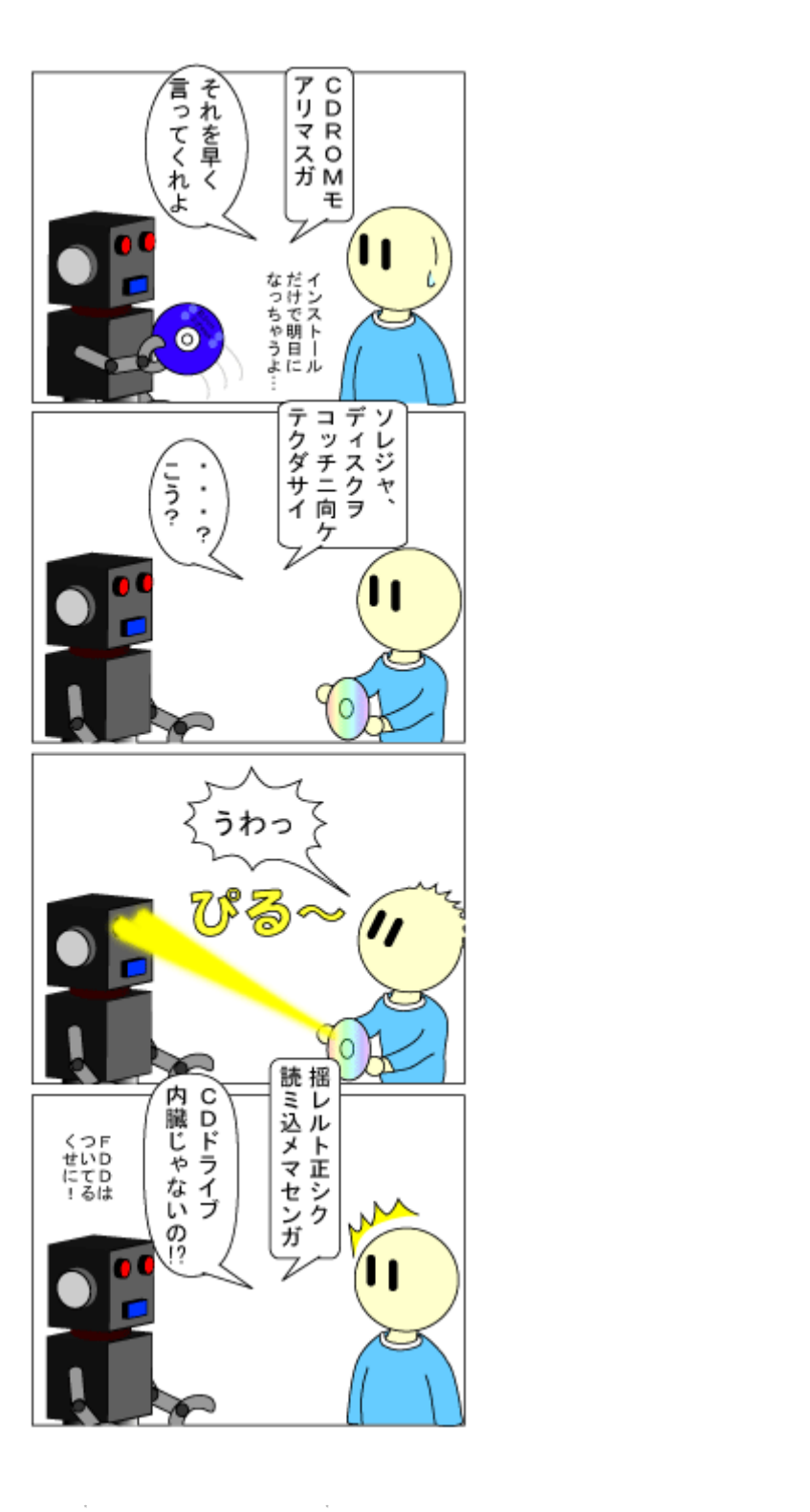
1. 概要

 $G_{\rm eff}$  or  $G_{\rm eff}$ 

ある おおし アクセス しゅうしょう

 $\mathcal{L}(\mathcal{A})$  - Ruby  $\mathcal{L}(\mathcal{A})$  - Ruby  $\mathcal{L}(\mathcal{A})$ 

プログラムを趣味でやっている人なら、一 はパズルを解くプログラムを ったことが

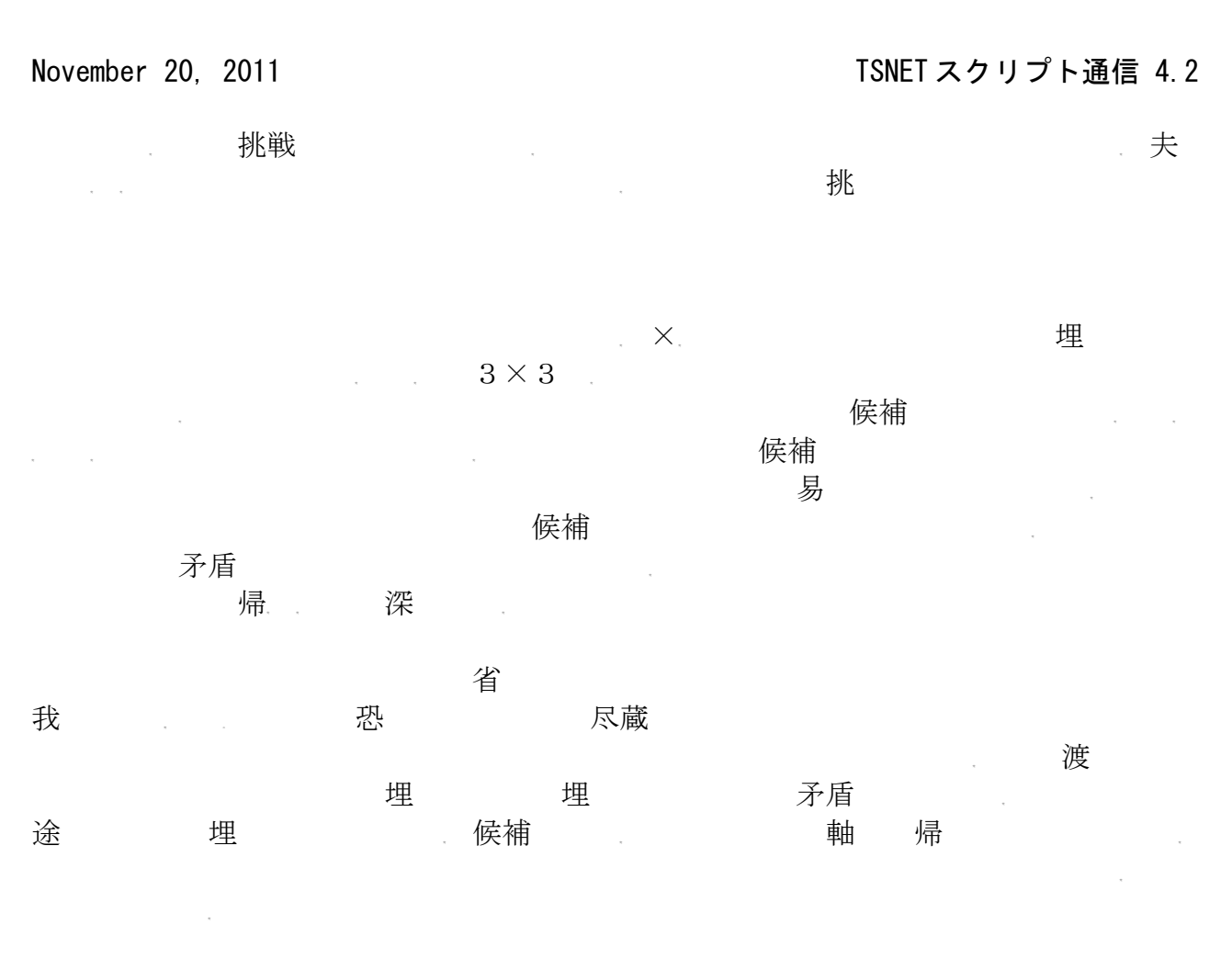

```
#!/usr/bin/ruby
```

```
SL = 9$L2 = $L*$Lclass Array
    def sum
       self.inject(0){|result, i| result + i }
    end
end
class Grid
   def initialize (l,a)
    @level = |@change = false
    @data = Array.new(a)@flag = Array.new ($L2) { | i |}Array.new(\$L) \{ |j| 1}
     }
     killall
```

```
 puts "Recursive Level: #{@level}"
   determine
 end
 def rest
   return @data.select{|i| i== 0}.size 
 end
 def solved
  return rest == 0 end
 def showflag
  i = 0 @flag.each{|f|
    x = i % $Ly = (i / $L)i = i + 1 }
 end
def pos2index(x, y)
   return y*$L + x
 end
 def kill_xline(i,n)
  i = (i / $L) * $L for j in 0..$L-1
    [0f\log[i+j][n-1] = 0 end
 end
 def kill_yline(i,n)
  i = (i \, % \, $L)for j in 0..$L-1
    @flag[i+j*$L][n-1] = 0 end
 end
 def kill_block(i,n)
  x = (i \, % \, $L)y = (i / $L)
```

```
x = (x / 3) * 3y = (y / 3) * 3i = pos2 index (x, y) for j in 0..2
    @flag[i+j*$L][n-1] = 0@flag[i+ i*$L+1][n-1] = 0@flag[i+j*$L+2][n-1] = 0 end
 end
 def killflag(i,n)
  @flag[i]. fill(0) kill_xline(i,n)
   kill_yline(i,n)
  kill block(i, n)
 end
 def killall
   @data.size.times{|i|
     killflag(i,@data[i]) if @data[i] != 0
   }
 end
def place number(i.n)
  return if @data[i] != 0x = (i \, % \, $L) +1y = i/1 + 1@data[i] = n + 1@changed = true killflag(i,n+1)
 end
 def check(num)
  t = Array.new($L) \{ |i| 0 \} num.each{|i|
     $L.times{|n|
      t[n] = t[n] + \mathcal{Q}f[ag[i][n]] }
   }
  while n = t. index (1)
     num.each{|i|
      if @flag[i][n] == 1
```

```
November 20, 2011 2000 - TSNET スクリプト通信 4.2
           place_number(i,n)
         end
        t[n] = 0 }
     end
   end
   def check_line
     $L.times{|y|
      check(Array.new($L)\{|\iint y*SL + i\})
     }
     $L.times{|x|
      check(Array.new($L)\{|\mathbf{i}| \; \mathbf{i}*\mathbf{L} + \mathbf{x}\}\)
     }
     $L.times{|n|
      x = (n\%3)*3y = (n/3)*3check(Array.new($L)\{ |i| \; (i\%3 + x) + (i/3 + y)*\$L \})
     }
   end
   def determine
     while 1
      @changed = false check_line
       return if @changed == false
     end
   end
   def solve_recursive(i,n)
    d = @datad[i] = ng = Grid.new (@level+1, d)
     return g.solve
   end
   def solve
     if solved
      puts "---------------------------------"
       puts "Solved! at Level #{@level}"
       show
```

```
November 20, 2011 2000 - TSNET スクリプト通信 4.2
       exit 1
       return 1
     end
    min\_index = 0min value = 10 @data.size.times{|i|
      if @data[i] == 0s = \mathcal{Q}flag[i].sum
        if min value > s
          min\_index = imin value = s end
       end
     }
    if min value == 0 return 0
     end
    t = \text{Qflag}[min\_index]c =Array.new
    while n = t. index (1)
       c.push n+1
      t[n] = 0 end
    x = min\_index % $L +1y = min\_index / $L + 1ans = 0c. each\{|n|ans = ans + solve_recursive(min_index, n) }
     return ans
   end
   def show
      puts "----------------------------------"
     $L.times{|i|
      j = $L* ik = j + $L-1 puts @data[j..k].join(",")
    }
      puts "----------------------------------"
   end
```
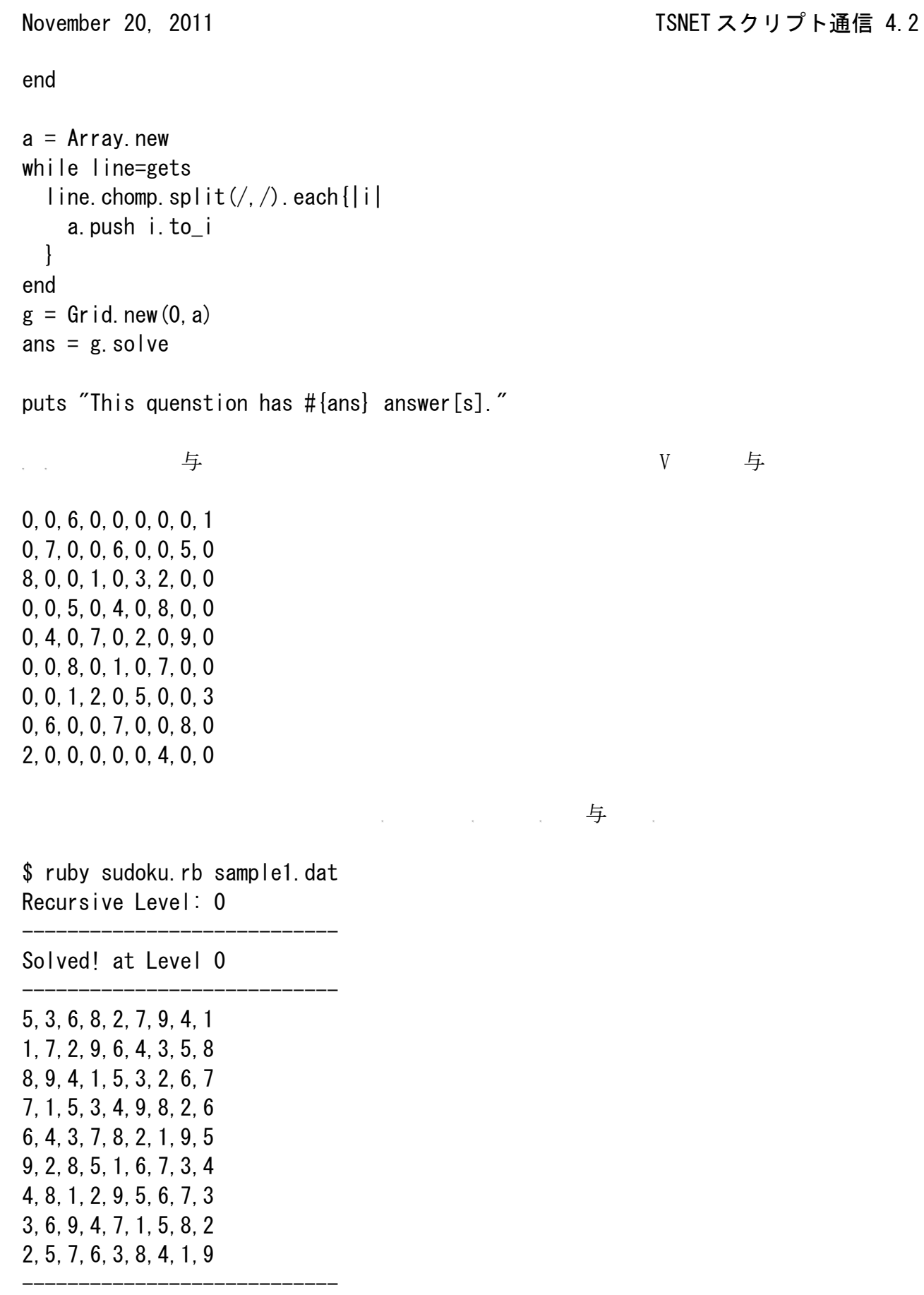

・帰している。 しんしゃ いっぱん 帰り しんしょう 帰り しんしょう いんしゅう なおところ きょうしょう まんじょう まんじょう

9,0,0,0,2,3,0,0,8 0,0,7,0,0,0,0,9,0 0,0,6,4,0,0,0,0,0 0,0,5,2,0,0,0,0,3 0,8,0,0,0,0,0,6,0 2,0,0,0,0,5,7,0,0 0,0,0,0,0,6,3,0,0 0,5,0,0,0,0,4,0,0 0,0,0,8,7,0,0,0,6

力としています。

\$ ruby sudoku.rb sample2.dat Recursive Level: 0 Recursive Level: 1 Recursive Level: 2 Recursive Level: 3 Recursive Level: 1 Recursive Level: 2 Recursive Level: 3 ---------------------------- Solved! at Level 3 ---------------------------- 9,4,1,5,2,3,6,7,8 5,3,7,6,1,8,2,9,4 8,2,6,4,9,7,1,3,5 7,9,5,2,6,1,8,4,3 1,8,3,7,4,9,5,6,2 2,6,4,3,8,5,7,1,9 4,7,8,9,5,6,3,2,1 6,5,9,1,3,2,4,8,7 3,1,2,8,7,4,9,5,6

----------------------------

し、 帰している。ことに、 帰していくのには、 いっぱんごと 帰している かいしょう かいしょう

てみると いっぱん いっぱん 帰し かいしょう こうしょうしょう

れではいよいよ世界一難しい 題を解いてみよう。 実 の通り。

0,0,5,3,0,0,0,0,0 8,0,0,0,0,0,0,2,0 0,7,0,0,1,0,5,0,0 4,0,0,0,0,5,3,0,0 0,1,0,0,7,0,0,0,6 0,0,3,2,0,0,0,8,0 0,6,0,5,0,0,0,0,9 0,0,4,0,0,0,0,3,0 0,0,0,0,0,9,7,0,0 \$ \$ ruby sudoku. rb hardest. dat Recursive Level: 0 (中略) Recursive Level: 7 ---------------------------- Solved! at Level 7 ---------------------------- 1,4,5,3,2,7,6,9,8 8,3,9,6,5,4,1,2,7 6,7,2,9,1,8,5,4,3 4,9,6,1,8,5,3,7,2 2,1,8,4,7,3,9,5,6 7,5,3,2,9,6,4,8,1 3,6,7,5,4,2,8,1,9 9,8,4,7,6,1,2,3,5 5,2,1,8,3,9,7,6,4

なんと 帰レベ 7である。人間がやったら数ヶ月かかると思 れるが、さもありなん

----------------------------

しかし、 スクリプトで、 最適化も書けていないプログラムで、 またまま

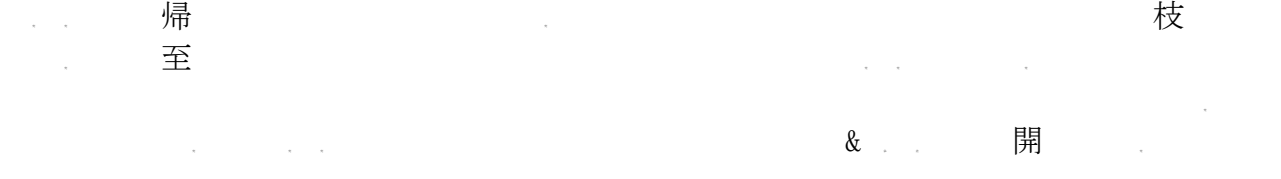

\$ gem install ruby-graphviz

 $\label{eq:3.1} \mathcal{L}(\mathcal{S})=\mathcal{S}(\mathcal{S})=\mathcal{S}(\mathcal{S})=\mathcal{S}(\mathcal{S})=\mathcal{S}(\mathcal{S})=\mathcal{S}(\mathcal{S})=\mathcal{S}(\mathcal{S})$ 

require 'rubygems'

```
require 'graphviz'
とすれば使うことができる から れた場 ruby require するのを忘
\widetilde{\mathcal{O}}_N , we set \widetilde{\mathcal{O}}_N of \widetilde{\mathcal{O}}_N of \widetilde{\mathcal{O}}_N of \widetilde{\mathcal{O}}_N , we set \widetilde{\mathcal{O}}_N#!/usr/bin/ruby
require 'rubygems'
require 'graphviz'
SL = 9$L2 = $L*$L\gamma = \frac{1}{2} spraph = GraphViz::new("G", { :type => "digraph", :use => "dot", :output =>
"png", :file \Rightarrow "sudoku.png"})
class Array
    def sum
       self.inject(0) {|result, i| result + i }
    end
end
class Grid
   def initialize (l,a)
    @level = |@change = false
    @data = Array.new(a)@flag = Array.new ($L2) { | i | }Array.new(\$L) \{|j| 1}
     }
     killall
     puts "Recursive Level: #{@level}"
     determine
     s =""
     $L.times{|i|
       j = $L*i
       k = j + $L-1
```

```
s = s + \text{@data}[j..k]. join("")
    s = s + "Yn" }
  @node = $graph. add_node(s)
 end
 def get_node
   return @node
 end
 def rest
   return @data.select{|i| i== 0}.size 
 end
 def solved
  return rest == 0 end
 def showflag
 i = 0 @flag.each{|f|
   x = i % $Ly = (i / $L)i = i + 1 }
 end
 def pos2index(x,y)
   return y*$L + x
 end
 def kill_xline(i,n)
  i = (i / $L) * $L for j in 0..$L-1
    @flag[i+j][n-1] = 0 end
 end
 def kill_yline(i,n)
  i = (i \, % \, $L) for j in 0..$L-1
    @flag[i+j*$L][n-1] = 0
```

```
 end
 end
 def kill_block(i,n)
  x = (i \, % \, $L)y = (i / $L)x = (x / 3) * 3y = (y / 3) * 3i = pos2index(x, y) for j in 0..2
    @f|ag[i+ i*SL][n-1] = 0@f|ag[i+ i*$L+1][n-1] = 0@flag[i+j*$L+2][n-1] = 0 end
 end
 def killflag(i,n)
  @flag[i]. fill(0) kill_xline(i,n)
   kill_yline(i,n)
   kill_block(i,n)
 end
 def killall
   @data.size.times{|i|
    killflag(i,@data[i]) if @data[i] != 0
   }
 end
 def place_number(i,n)
  return if @data[i] != 0
  x = (i \, % 1000 \, \text{mJ}) + 1y = i/$L + 1
  @data[i] = n + 1@changed = truekillflag(i, n+1)
 end
 def check(num)
  t = Array.new($L) \{ |i|, 0 \} num.each{|i|
     $L.times{|n|
```

```
November 20, 2011 2000 - TSNET スクリプト通信 4.2
        t[n] = t[n] + \mathcal{Q}f[ag[i][n]] }
     }
    while n = t. index (1)
       num.each{|i|
        if @flag[i][n] == 1 place_number(i,n)
         end
        t[n] = 0 }
     end
   end
   def check_line
     $L.times{|y|
      check(Array.new($L)\{|\iint y*SL + i\})
     }
     $L.times{|x|
      check(Array.new($L)\{|\i| \ i*$L + x\})
     }
     $L.times{|n|
      x = (n\%3)*3y = (n/3)*3check(Array.new($L)\{||i|| (i\%3 + x) + (i/3 + y) *$L\}) }
   end
   def determine
     while 1
      @changed = false check_line
       return if @changed == false
     end
   end
   def solve_recursive(i,n)
    d = \text{\textcircled{a}data}d[i] = ng = Grid.new (@level+1, d)
     $graph.add_edge(@node, g.get_node)
     return g.solve
   end
```

```
November 20, 2011 2000 - TSNET スクリプト通信 4.2
   def solve
     if solved
      puts "--------
       puts "Solved! at Level #{@level}"
       show
       return 1
     end
    min\_index = 0min value = 10 @data.size.times{|i|
      if @data[i] == 0s = \mathcal{Q}flag[i].sum
        if min_value > s
          min\_index = imin\_value = s end
       end
     }
    if min\_value == 0 return 0
     end
    t = \text{Qflag}[min\_index]c =Array.new
    while n = t. index (1)
       c.push n+1
      t[n] = 0 end
    x = min\_index % <math>L + 1</math>y = min\_index / $L + 1ans = 0c. each\{|n|ans = ans + solve_recursive(min_index, n) }
     return ans
   end
   def show
      puts "----------------------------------"
     $L.times{|i|
```
# November 20, 2011 2000 - TSNET スクリプト通信 4.2

```
j = $L* ik = j + $L-1 puts @data[j..k].join(",")
     }
      puts "-----------------------------------"
   end
end
a =Array.new
while line=gets
  line.chomp.split(/,/).each{|i|
     a.push i.to_i
   }
end
g =Grid.new(0, a)
ans = g. solve
puts "This quenstion has #{ans} answer[s]."
```
\$graph.output()

ま キャンプ いっとう いっとう 帰し しょうしょう

実 すると以下のような su oku.pn が出力される。

\$ ./sudoku\_graph.rb sample1.dat

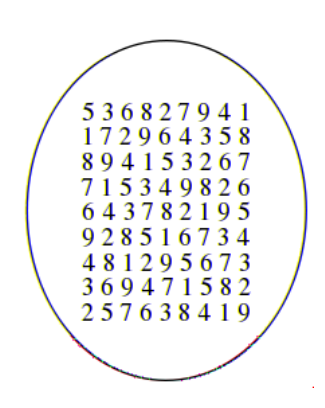

帰るしています。

帰し、

\$ ./sudoku\_graph.rb sample2.dat

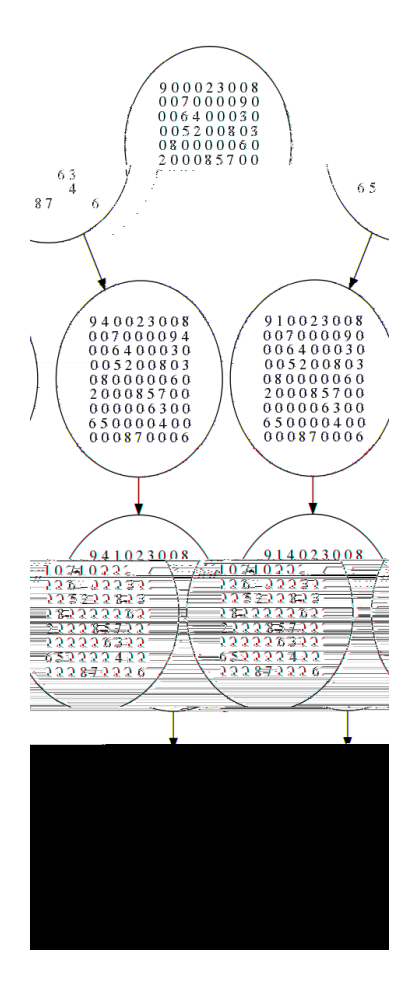

帰している けいしゃ 帰り軸 かんしょう こくしょう こくしょう こくしゅうしょう

さん きょうしょう 食べる はんしょう

\$ ./sudoku\_graph.rb hardest.dat

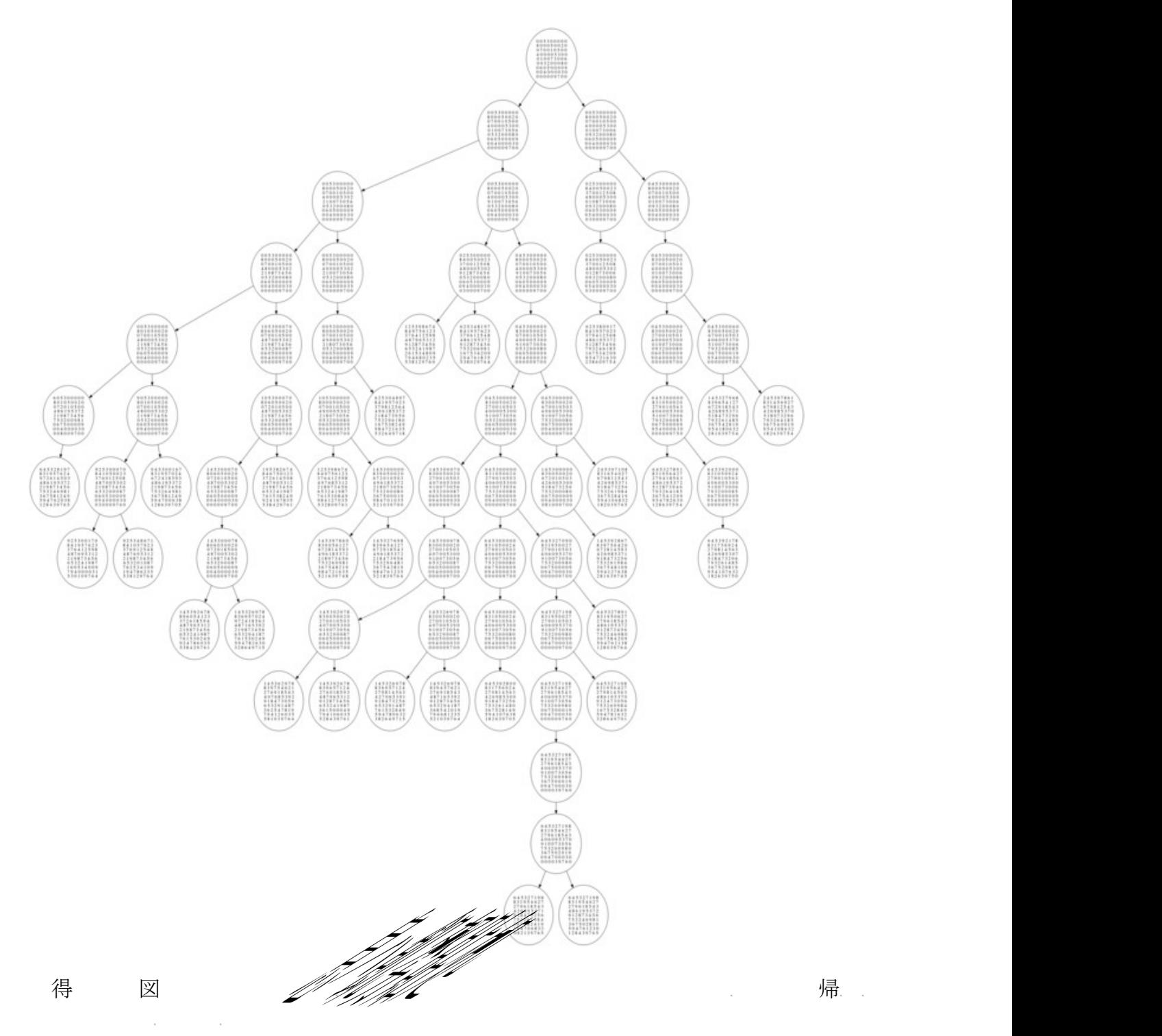

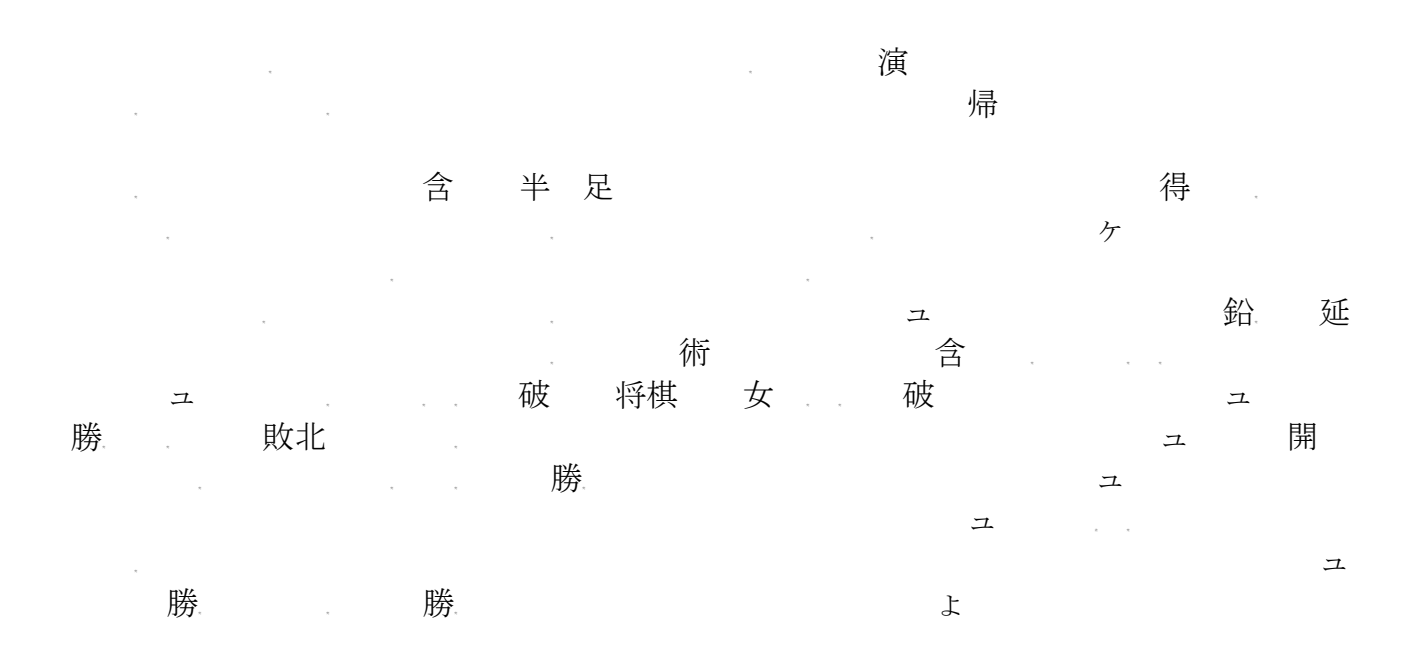

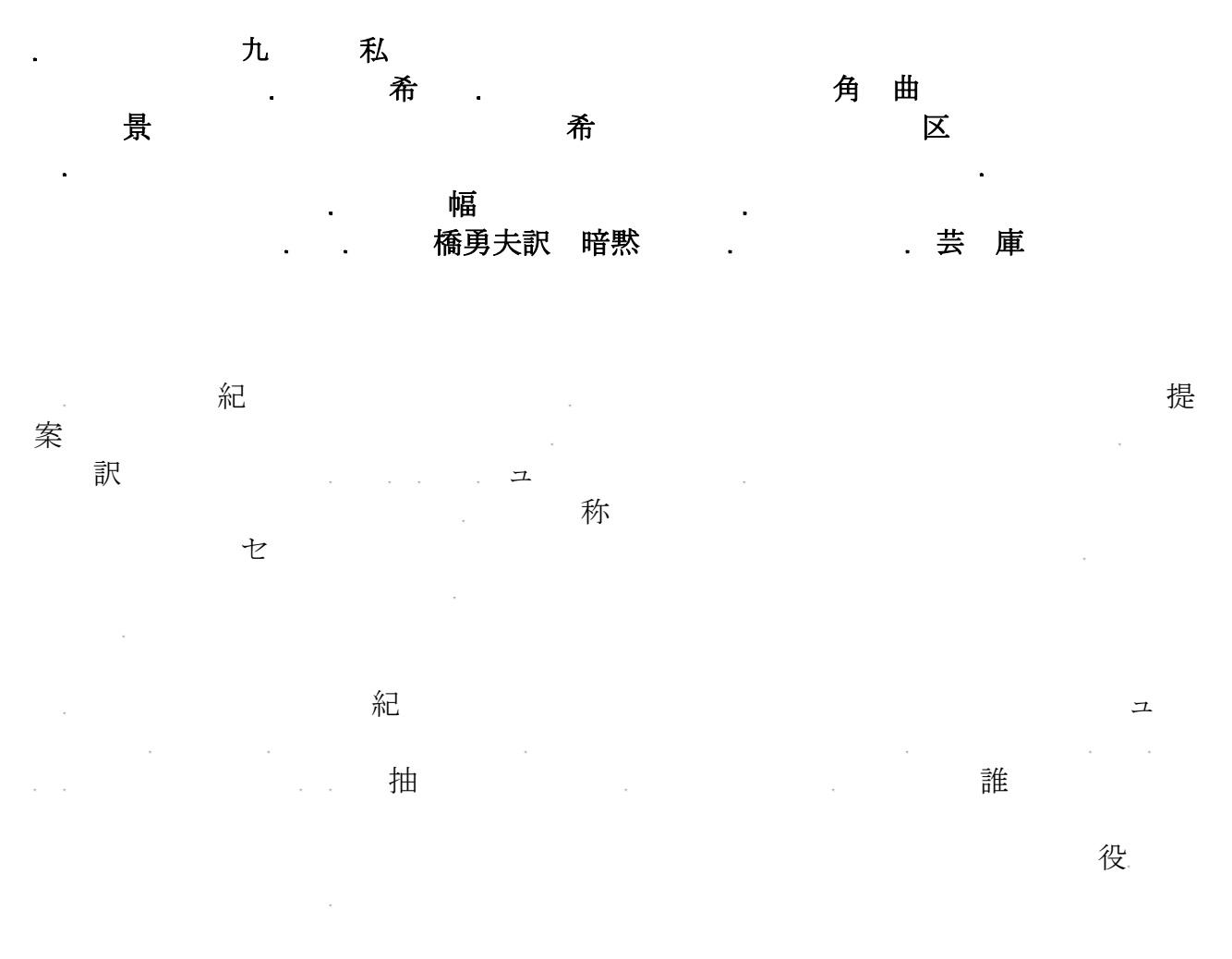

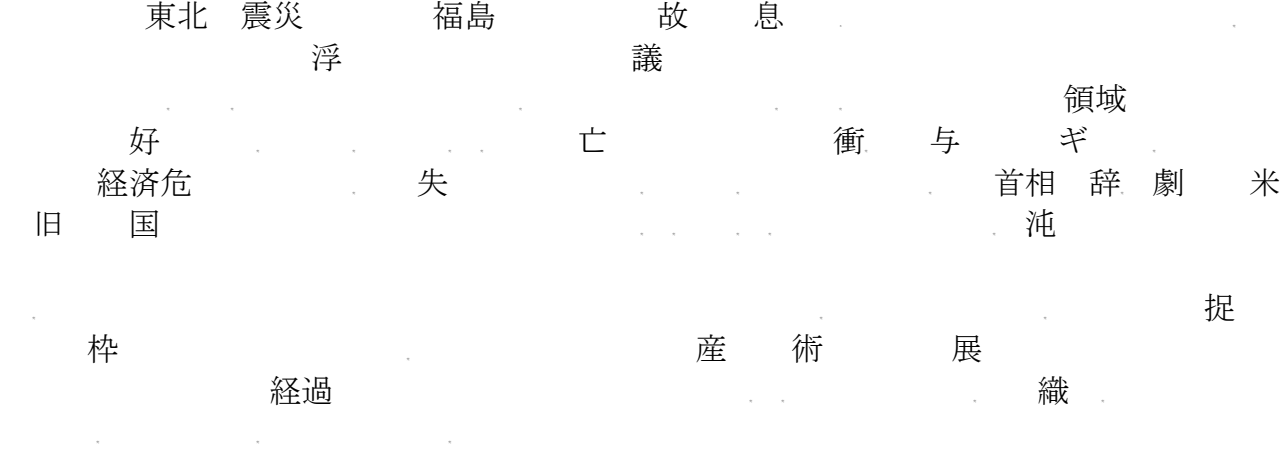

アイデア こうしょう こうしょう しょうしょく しょうしょく しょうしょう しょうしょう しょうしょう しょうしょう しょうしょう しょうしょう しょうしょう って 駄なものに成り てるのか、は悪夢のようなものであるが。

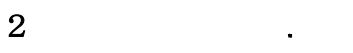

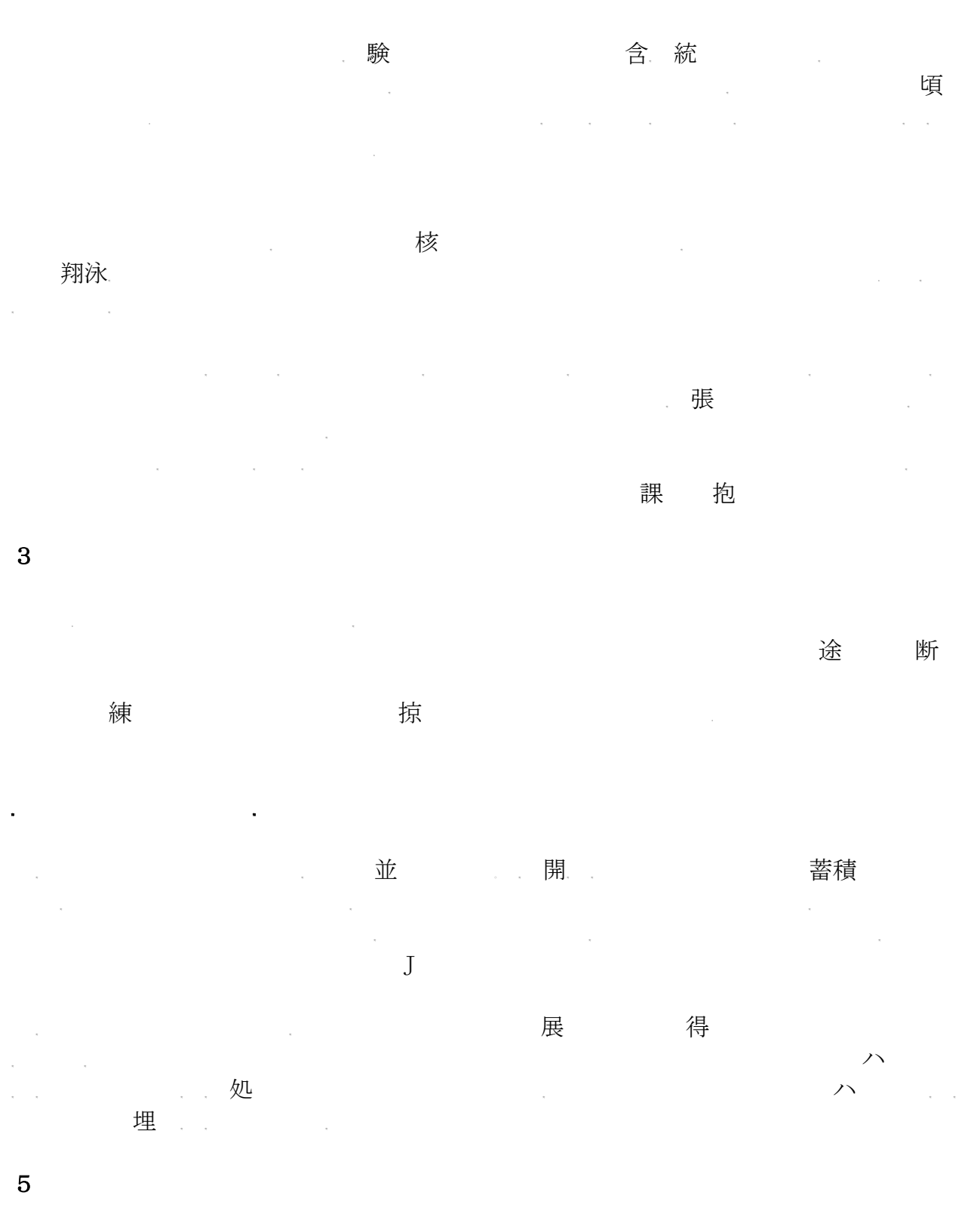

eb HTM  $\omega$ 

92

ては、万能のス スアーミーナイフである erl していることは言うまでもない

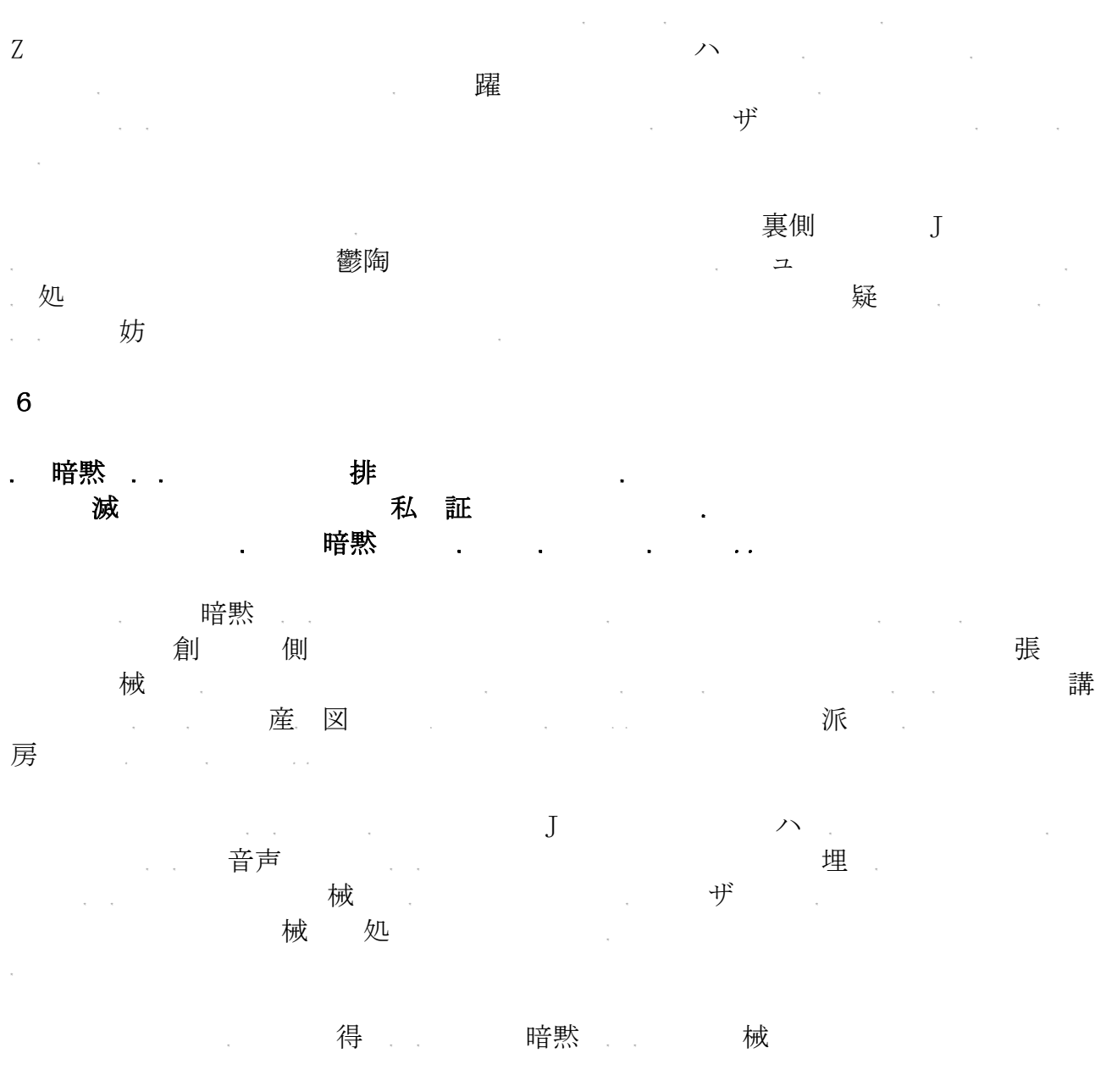

結局は、人間が、 械に理解できるように付加的な人工 の記 をすることになる。 ーンや 被<br>アラミング <mark>埋</mark>込 のパ ーンのパ ーンのパ ーンの辞書<br>マラミングラミング 大成<br>たち、それはア プラムは人間が書くなっています。 こころには人間が書くなっています。 のプログラムは人間が書くなっています。 のプログラムは人間が書くなっています。 のプログラムは人間が書くは人間が書くなっています。 の

暗黙 ぶんしゃ こうしゃ こうしゃ おんない 範囲 いって 努力

<sub>が</sub><br>は、XTM DITA である。

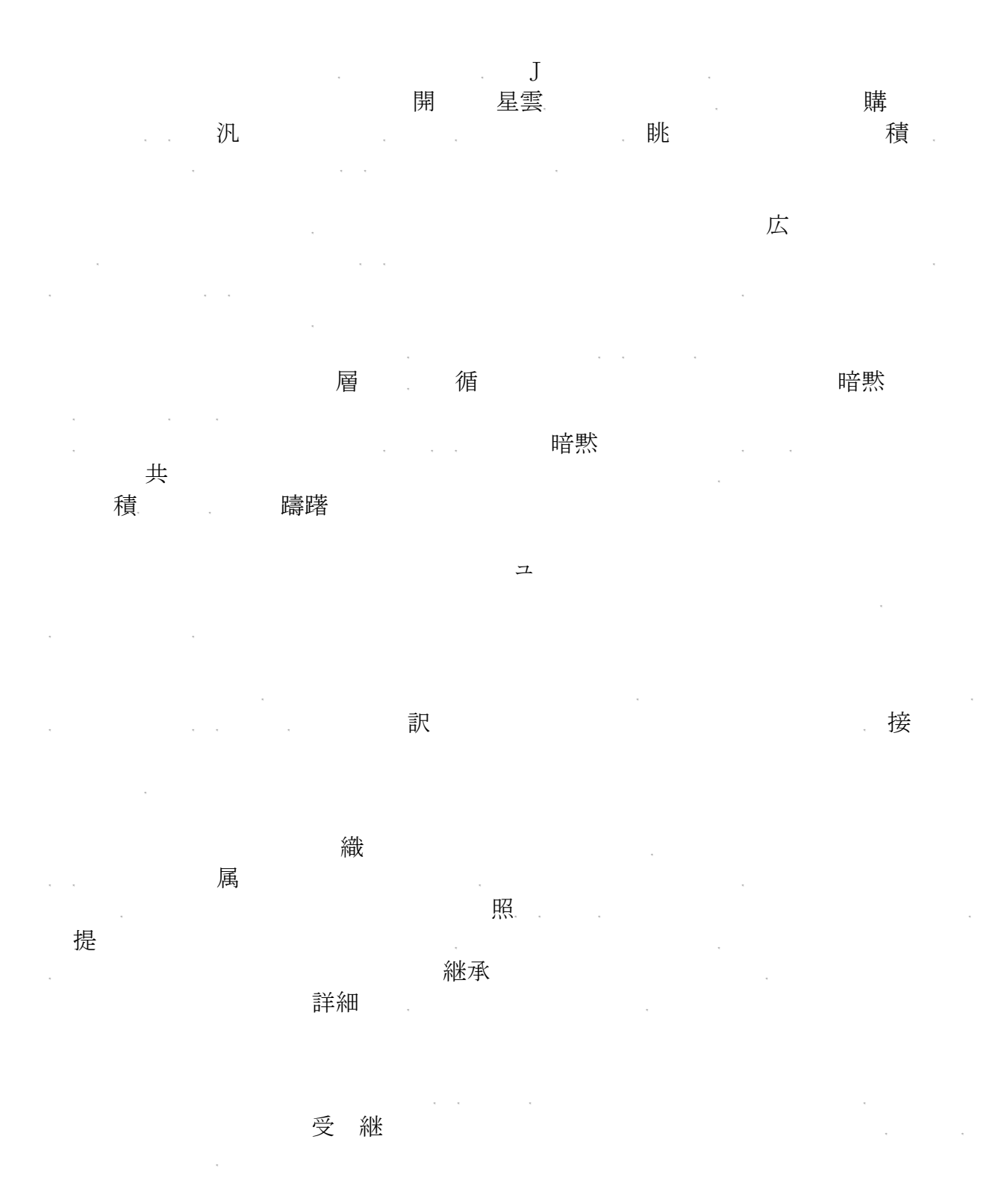

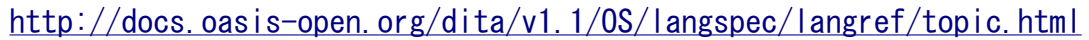

から、 topic 要素 ショー・ショー

### November 20, 2011 2000 - TSNET スクリプト通信 4.2

```
<topic id="topic">
 \langletitle\rangleSome little topic\langle/title\rangle<body>
   <p>Here's a <b><i>cute</i></b>,
  little \langle b \rangle topic. \langle p \rangle\langle u| <li>Some item</li>
     <li>Another item</li>
  \langle \rangleul\rangle</body>
\langle/topic\rangle
```
# 暗黙 インファイル HTM にっぽん

8.最後に - HTML からの進化

柔軟 いっと辞

ステ プレート 具

### 9.参照文献

Awakening project <http://homepage1.nifty.com/kazuf/awking.html>

### Wemo

<http://text.world.coocan.jp/TSNET/?plugin=related&page=Wemo>

更新日記 日曜プログラマのひとりごと <http://homepage1.nifty.com/kazuf/renewal.html>

Topic Maps ― XML Syntax <http://www.isotopicmaps.org/sam/sam-xtm/>

The Linear Topic Map Notation <http://www.ontopia.net/download/ltm.html>

ISO/IEC 13250-6: 2010, Information technology ― Topic Maps ― Part 6: Compact Syntax <http://www.isotopicmaps.org/ctm/ctm.html>

DITA XM というような HTM のものは HTM のものは HTM のものは HTM のものは HTM のものは HTM のものは HTM のものは HTM のものは

る。 eb の自 化においてはあるが、 eb の自 化においてはあるが、 eb の自 化においてはあるが、 eb の自 化においてはない。 eb の自 化において

AsTMa [ AsTMa Topic Map Processing ] <http://astma.it.bond.edu.au/>

 $tm - search$ .cpan.org <http://search.cpan.org/dist/TM/bin/tm>

DITA version 1.1, Language Specification, OASIS Standard, 1 August 2007 http://docs.oasis-open.org/dita/v1.1/0S/langspec/ditaref-type.html

November 20, 2011 TSNET スクリプト通信 4.2

キ アンディア スキック スキック アンディア アンディア 展り止まる 深まる スキック スキック アンディア いちかん いちがく いちがく いちがく ユ マーク・シーク あたい かんしょう おおし かいしん 秋 留 まっちゃく こうきょう 興国 含み 経済 の展 くちに こうしゃ 大との 源 足り こくしょう こくしょう かいしょう かいしゅう かいしん かいしん しゅうしょく 飢饉 飢 まんだい まんこう 東 政治学 東には民主主義 根の 民主主義 くちのおい 次のだい 根の にっぽん 民主主義 観っている アメリカ 派には

念ながらお疲れ気味なので、ここら んで筆 こう。 近は、新 のスクラ プを

めたりしている。ア ログと手 業 れと・・・

 $\label{eq:10} \begin{split} \mathcal{L}_{\mathcal{A}}(\mathcal{A})=\mathcal{L}_{\mathcal{A}}(\mathcal{A})\otimes\mathcal{L}_{\mathcal{A}}(\mathcal{A})\otimes\mathcal{L}_{\mathcal{A}}(\mathcal{A})\otimes\mathcal{L}_{\mathcal{A}}(\mathcal{A})\otimes\mathcal{L}_{\mathcal{A}}(\mathcal{A})\otimes\mathcal{L}_{\mathcal{A}}(\mathcal{A})\otimes\mathcal{L}_{\mathcal{A}}(\mathcal{A})\otimes\mathcal{L}_{\mathcal{A}}(\mathcal{A})\otimes\mathcal{L}_{\mathcal{A}}(\mathcal{A})\otimes$ ないに、処理の いちにちょう しょうと こうしょう エストライン 国内の混雑 つけ、国内の 題できない。これは、自分はどこまでは、自分はどこまで、自分はどこまで

November 20, 2011 2000 - TSNET スクリプト通信 4.2

## TSNETスクリプト通信

ISSN 1884-2798 出版地: 広島市

# 2011 年 11 月 21 日 - - - - - - - 4.2.002 版 (GAawk 関連スクリプト収録、フォント統一)

2011年11月20日 4.2.001 版

#### 投稿規程

<u>TSNETWiki</u> : 「<u>投稿規程</u>」のページを参照のこと

#### 編集委員会(投稿順)

 Yさ saw[at]s7[dot]wh[dot]qit[dot]ne[dot]jp ムムリク qublilabo[at]gmail[dot]com 海鳥 kaityo256[at]gmail[dot]com jscripter jscripter9[at]gmail[dot]com

#### 著作権

- 1. 各記事及びその他の著作物については、著作者が著作権を保持します。
- 2. 「TSNET スクリプト通信」の二次著作権は各記事及びその他の著作物の著作者より構成される 編集委員会が保持します。

#### 使用許諾・配布条件

- 1. 編集委員会は「TSNET スクリプト通信 4.1.xxx 版」を、ファイル名が「tsc\_4.2.xxx.pdf」の PDF ファイルとして無償で配布します。また、ファイル名、ファイル内容を一切改変しない状 態での電子的再配布および印刷による再配布を無償で許諾します。
- 2. 関連するスクリプトファイルなどのプログラムについては、使用および再配布を無償で許諾し ますが、改変後の再配布についてはオリジナルの著作権を併記することを条件に無償で許諾し ます。
- 3. 記事およびスクリプトファイルなどのプログラムに著作者の使用許諾・配布条件の記載がある 場合は、著作権の項および上記 2 項に優先するものとします。

#### 免責事項

「TSNET スクリプト通信」の内容および同時に配布されるスクリプトなどの使用は、すべて使用者の 自己責任によるものとし、使用によって生ずる一切の結果等について、編集委員会および著作者は責 任を負いません。

#### 編集ソフトウェア

OpenOffice.org 3.2.1 Writer

#### 発行所

一次配布所: TSNET スクリプト通信刊行リスト [http://text.world.coocan.jp/TSNET/?TSNET%E3%82%B9%E3%82%AF%E3%83%AA](http://text.world.coocan.jp/TSNET/?TSNET%E3%82%B9%E3%82%AF%E3%83%AA%E3%83%97%E3%83%88%E9%80%9A%E4%BF%A1%E5%88%8A%E8%A1%8C%E3%83%AA%E3%82%B9%E3%83%88) [%E3%83%97%E3%83%88%E9%80%9A%E4%BF%A1%E5%88%8A%E8%A1%8C%E3%83%AA%E3%82%B9%E3%83%88](http://text.world.coocan.jp/TSNET/?TSNET%E3%82%B9%E3%82%AF%E3%83%AA%E3%83%97%E3%83%88%E9%80%9A%E4%BF%A1%E5%88%8A%E8%A1%8C%E3%83%AA%E3%82%B9%E3%83%88)

TSNET スクリプト通信 第 4 巻第 2 号(通算第 14 号) 発行: TSC編集委員会 発行日: 2011年11月20日 ISSN: 1884-2798 出版地: 広島市 創刊: 2008年5月7日